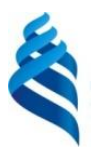

#### МИНИСТЕРСТВО ОБРАЗОВАНИЯ И НАУКИ РОССИЙСКОЙ ФЕДЕРАЦИИ

Федеральное государственное автономное образовательное учреждение высшего профессионального образования

> **«Дальневосточный федеральный университет»** (ДВФУ)

#### **ШКОЛА ЕСТЕСТВЕННЫХ НАУК**

«СОГЛАСОВАНО»

Руководитель образовательной программы

И.Л. Артемьева 2015 г.

«УТВЕРЖДАЮ» ()<br>Заведурский кафенкой математики, механики, управясния и программного обеспечения

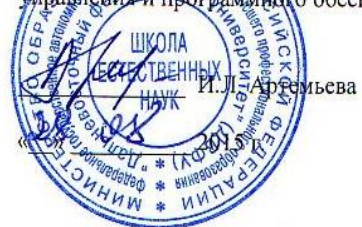

#### **РАБОЧАЯ ПРОГРАММА УЧЕБНОЙ ДИСЦИПЛИНЫ**

Современные интернет технологии

#### **Направление подготовки – 02.03.03 «Математическое обеспечение и администрирование информационных систем»**

профиль «Технология программирования»

**Форма подготовки (очная)**

курс 3, 4 семестр 5, 6, 7 лекции 54 час. практические занятия 0 час. лабораторные работы 54 час. в том числе с использованием МАО лек. 0 / пр. 0 / лаб. 54 час. в том числе в электронной форме лек. 0 / пр. 0 / лаб. 36 час всего часов аудиторной нагрузки – 108 час. в том числе с использованием МАО – 54 час. в том числе в электронной форме 36 час. самостоятельная работа 108 час. в том числе на подготовку к экзамену 54 час курсовая работа / курсовой проект нет зачет 6 семестр экзамен 5, 7 семестр

Рабочая программа составлена в соответствии с требованиями федерального государственного образовательного стандарта высшего образования, утвержденного приказом Министерства образования и науки РФ от 15 марта 2015 г. № 222

Рабочая программа обсуждена на заседании кафедры прикладной математики, механики, управления и программного обеспечения, протокол №  $\frac{7}{2}$  от « $\frac{4}{3}$ » июля 2015 г.

Заведующая кафедрой прикладной математики, механики, управления и программного обеспечения Артемьева И.Л., д.т.н., профессор

Составитель: заведующая кафедрой прикладной математики, механики, управления и программного обеспечения Артемьева И.Л., д.т.н., профессор

#### **Оборотная сторона титульного листа РПУД**

#### **I. Рабочая программа пересмотрена на заседании кафедры**:

Протокол от «\_\_\_\_\_» \_\_\_\_\_\_\_\_\_\_\_\_\_\_\_\_\_ 20\_\_\_ г. № \_\_\_\_\_\_ Заведующий кафедрой \_\_\_\_\_\_\_\_\_\_\_\_\_\_\_\_\_\_\_\_\_\_\_ \_\_\_\_\_\_\_\_\_\_\_\_\_\_\_\_\_\_ (подпись) (И.О. Фамилия)

**II. Рабочая программа пересмотрена на заседании кафедры**: Протокол от «\_\_\_\_\_» \_\_\_\_\_\_\_\_\_\_\_\_\_\_\_\_\_ 20\_\_\_ г. № \_\_\_\_\_\_ Заведующий кафедрой \_\_\_\_\_\_\_\_\_\_\_\_\_\_\_\_\_\_\_\_\_\_\_ \_\_\_\_\_\_\_\_\_\_\_\_\_\_\_\_\_\_

(подпись) (И.О. Фамилия)

### **АННОТАЦИЯ**

Рабочая программа дисциплины «Современные интернет технологии» разработана для студентов 3, 4 курса, обучающихся по направлению 02.03.03 «Математическое обеспечение и администрирование информационных систем», профиль «Технология программирования». Дисциплина является обязательной дисциплиной вариативной части учебного плана: Б1.В.ОД.2.

Трудоемкость дисциплины 6 зачетных единиц (216 часа). Дисциплина реализуется в 5, 6 и 7 семестрах. В 5 семестре дисциплина содержит 18 часов лекций, 18 часов лабораторных работ, из них 18 часов лабораторных работ с использованием методов активного обучения. На самостоятельную работу отводится 36 часов, на подготовку к экзамену – 27 часов. В 6 семестре дисциплина содержит 18 часов лекций, 18 часов лабораторных работ, из них 18 часов лабораторных работ с использованием методов активного обучения. На самостоятельную работу отводится 36 часов. В 7 семестре дисциплина содержит 18 часов лекций, 18 часов лабораторных работ, из них 18 часов лабораторных работ с использованием методов активного обучения. На самостоятельную работу отводится 36 часов, на подготовку к экзамену – 27 часов.

Дисциплина «Современные интернет технологии» базируется на дисциплинах «Основы алгоритмизации», «Практикум по программированию», «Технология разработки программного обеспечения», «Технология разработки баз данных», «Архитектура вычислительных систем и компьютерных сетей». Знания, полученные при ее изучении, будут использованы в дисциплинах «Теория вычислительных процессов и структур», «Параллельное программирование» и «Основы программирования на Java».

**Цель дисциплины** – изучение спектра высокоуровневых интернет технологий, таких как популярные фреймворки и библиотеки, ознакомление с основными используемыми в них архитектурными подходами; усвоение и закрепление основных приемов, методов и принципов работы при создании программ для Интернет, усвоение навыков использования языков PHP и Java.

#### **Задачи дисциплины:**

- 1. Изучить и осмыслить основные определения, закономерности. Освоить базовые инструментальные средства по данной дисциплине.
- 2. Изучить язык предметной области, грамотно пользоваться необходимой терминологией.
- 3. Научиться оценивать корректность постановки задач данной предметной области. изучить корректные постановки классических задач.
- 4. Освоить методику построения алгоритма и проведения его анализа.
- 5. Изучить основные методики  $\mathbf{M}$ подходы к разработке и проектирование web-приложений. освоить фундаментальные принципы верстки и шаблонизации.

Для освоения дисциплины необходимы базовые знания о языках программирования, практические навыки кодирования, теоретические знания области реляционных СУБД. практические навыки  $\mathbf{B}$ базовые  $\overline{M}$ теоретические знания в области компьютерных сетей, сетевых протоколах и уровнях передачи данных (модель ISO/OSI).

Планируемые результаты обучения по данной дисциплине (знания, умения, владения), соотнесенные с планируемыми результатами освоения образовательной характеризуют этапы программы, формирования следующих компетенций (общекультурные/ общепрофессиональные/ профессиональные компетенции (элементы компетенций)):

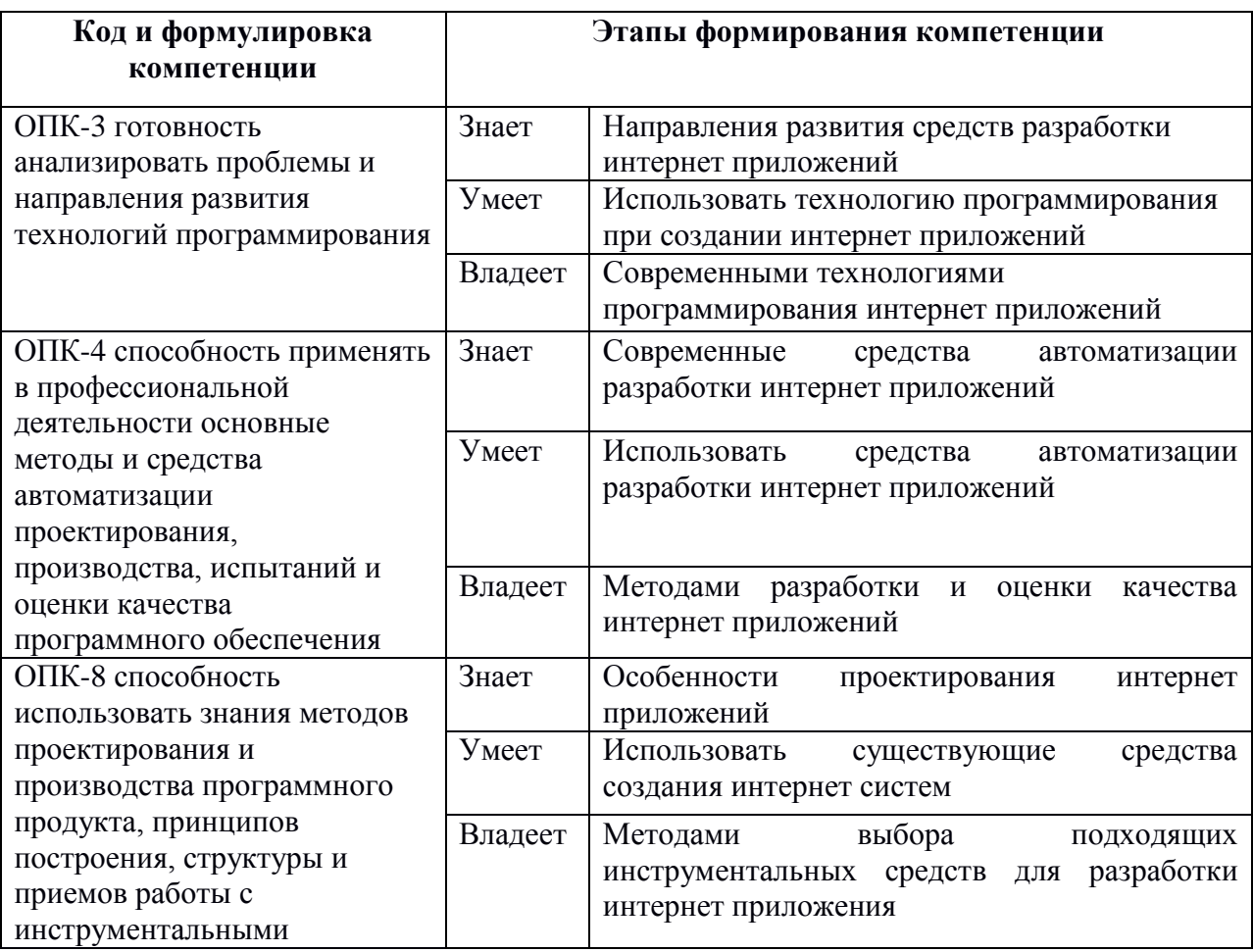

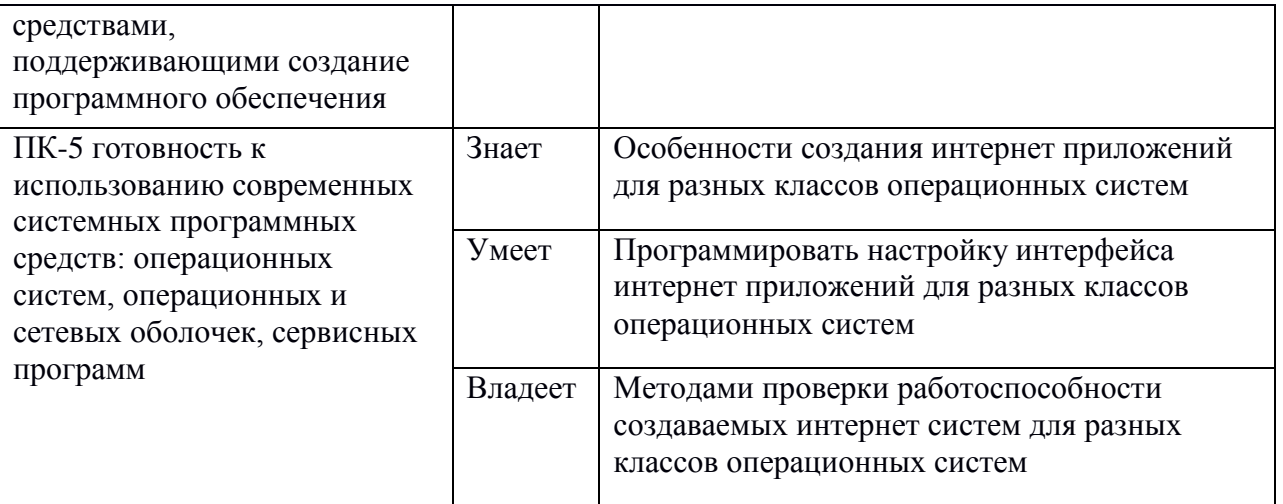

Для формирования вышеуказанных компетенций в рамках дисциплины «Современные интернет технологии» применяются следующие методы активного/ интерактивного обучения: метод круглого стола и метод проектов, дискуссия, анализ конкретных ситуаций

# І. СТРУКТУРА И СОДЕРЖАНИЕ ТЕОРЕТИЧЕСКОЙ ЧАСТИ **KYPCA**

### Лекционный материал (54 час.)

### Раздел 1. (2 часа) Основы WWW, HTML, HTTP.

**Тема 1. Основы World Wide Web (WWW). Основы HTML. Каскадные** таблицы стилей. Протокол HTTP. Динамический HTML. DOM и клиентские скрипты. Общий шлюзовый интерфейс (CGI). Расширяемый язык разметки XML. Технологии на основе XML.

Раздел 2. (2 часа) Веб-сервер. Установка, настройка, принцип работы.

Тема 2. Модули веб-сервера. ISAPI и apache modules. Установка Apache 1.3.29 под Windows XP. Установка PHP 4.3.4 под Windows. Установка РНР под Linux. Дистрибутив Денвер. Дистрибутив ХАМРР

### Раздел 3. (10 часов) РНР.

Тема 3. (3 час) Введение в РНР. История РНР. Возможности РНР. Установка и настройка ПО. Первая РНР-программа. Основной синтаксис. Разделение инструкций. Комментарии. Переменные, константы  $\mathbf{M}$ операторы. Переменные. Константы. Операторы. Типы данных. Тип boolean (булев или логический тип). Тип integer (целые). Тип float (числа с плавающей точкой). Тип string (строки). Одинарные кавычки. Двойные кавычки. Heredoc. Тип аггау (массив). Определение при помощи аггау(). Определение с помощью синтаксиса квадратных скобок. Тип object (объекты). Тип resource (ресурсы). Тип Null. Функции в PHP. Объекты и классы в РНР

Тема 4. (1 час) Управляющие конструкции. Условные операторы. Оператор if. Оператор else. Оператор elseif. Альтернативный синтаксис. Оператор switch. Циклы: While, do... while, For, foreach. Операторы передачи управления: Break, continue. Операторы включения: include, require. Решение задачи

Тема 5. (1 час) Обработка запросов с помощью РНР. Основы клиент-серверных технологий. Протокол НТТР и способы передачи данных на сервер. Форма запроса клиента. Методы. Использование HTML-форм для передачи данных на сервер. Для метода GET. Для метода POST. Обработка запросов с помощью PHP. Пример обработки запроса с помошью РНР

Тема 6. (1 час) Работа с массивами данных. Массивы. Операции с массивами. Функция count. Функция in\_array. Функция array\_search.

Функция array\_keys. Функция array\_unique. Сортировка массивов. Сортировка массива по ключам. Сортировка с помощью функции, заданной пользователем. Применение функции ко всем элементам массива. Выделение подмассива. Функция array slice. Функция array\_chunk. Сумма элементов массива

**Тема 7. (1 час) Работа со строками.** Строки. Поиск элемента в строке. Выделение подстроки. Функция strstr. Функция substr. Замена вхождения подстроки. Функция str\_replace. Функция substr\_replace. Разделение и соединение строки. Строки, содержащие html-код

**Тема 8. (2 часа) Работа с файловой системой.** Создание файла. Функция fopen. Закрытие соединения с файлом. Запись данных в файл. Функция fwrite. Чтение данных из файла. Функция fread. Функция fgets. Функция fgetss. Функция fgetc. Функция readfile. Функция file. Функция file\_get\_contents. Проверка существования файла. Функция file\_exists. Функция is\_writable. Функция is\_readable. Удаление файла. Загрузка файла на сервер

### **Раздел 4. (2 час) Работа с СУБД в PHP.**

**Тема 9. (1 час) Взаимодействие PHP и MySQL.** Построение интерфейса для добавления информации. Установка соединения. Выбор базы данных. Получение списка полей таблицы. Отображение списка полей в html-форму. Запись данных в базу данных. Отображение данных, хранящихся в MySQL

**Тема 10. (0.5 часа) Авторизация доступа с помощью сессий.**  Авторизация доступа. Механизм сессий. Настройка сессий. Работа с сессиями. Создание сессии. Регистрация переменных сессии. Удаление переменных сессии. Безопасность

**Тема 11. (0.5 часа) Регулярные выражения.** Понятие регулярного выражения. Регулярные выражения в PHP. Синтаксис регулярных выражений. Подвыражения (подшаблоны). Повторения (квантификаторы). Модификаторы PCRE. Регулярные выражения для "продвинутых". Обратная ссылка. Утверждения. Условные подвыражения

#### **Раздел 5. Веб-фреймворки (8 час.).**

**Тема 12.** Назначение, основные принципы устройства популярных фреймворков. DRY. Паттерны MVC, ORM. URL dispatching. Шаблонирование и кэширование.

## **Раздел 6. Безопасность интернет ПО. (8 час.)**

**Тема 13.** Интернет-специфика безопасности. Виды атак. [D]DoS, Code/SQL инъекции, XSS-уязвимости, phishing. Типичные ошибки при написании кода, методы защиты.

**Раздел 7. Оптимизация нагруженных интернет проектов. (10 час.)**

**Тема 14.** Упаковка стилей и библиотек. Оптимизация работы с БД. Кэширование, виды и стратегии кэширования. Nginx, его преимущества.

**Раздел 8. Жизненный цикл современного интернет проекта (10 час.)**

**Тема 15.** Разделение frontend/backend разработки, их специфика. Команда проекта. Идеология «вечной беты». Итеративный подход к разработке.

**Раздел 9. (2 часа) Перспективы развития веб-технологий.** 

## **II. СТРУКТУРА И СОДЕРЖАНИЕ ПРАКТИЧЕСКОЙ ЧАСТИ КУРСА**

**Лабораторные работы (54 час.)**

**Лабораторная работа № 1. Основы WWW. Базовые понятия верстки. HTML, CSS.** (4 часа)

**Лабораторные работы 2-3. Установка и настройка виртуального веб-сервера.** (8 часов)

**Лабораторные работы 4-8. PHP. Базовые понятия и парадигмы. Типизация. Операторы. Работа с СУБД.** (12 часов)

**Лабораторная работа 9. JavaScript. jQuery.** (4 часа)

**Лабораторная работа № 10.С**оздание интернет-приложения, с использованием фреймворка Django (10 часов)

**Лабораторная работа № 11.С**оздание интернет-приложения, с использованием фреймворка Ruby on Rails (8 часов)

**Лабораторная работа № 12.С**оздание интернет-приложения, с использованием фреймворка Yii (8 часов)

## **Ш. УЧЕБНО-МЕТОДИЧЕСКОЕ ОБЕСПЕЧЕНИЕ САМОСТОЯТЕЛЬНОЙ РАБОТЫ ОБУЧАЮЩИХСЯ**

Учебно-методическое обеспечение самостоятельной работы обучающихся по дисциплине «Современные интернет технологии» представлено в Приложении 1 и включает в себя:

план-график выполнения самостоятельной работы по дисциплине, в том числе примерные нормы времени на выполнение по каждому заданию;

характеристика заданий для самостоятельной работы обучающихся и методические рекомендации по их выполнению;

требования к представлению и оформлению результатов самостоятельной работы;

критерии оценки выполнения самостоятельной работы.

# **III. КОНТРОЛЬ ДОСТИЖЕНИЯ ЦЕЛЕЙ КУРСА**

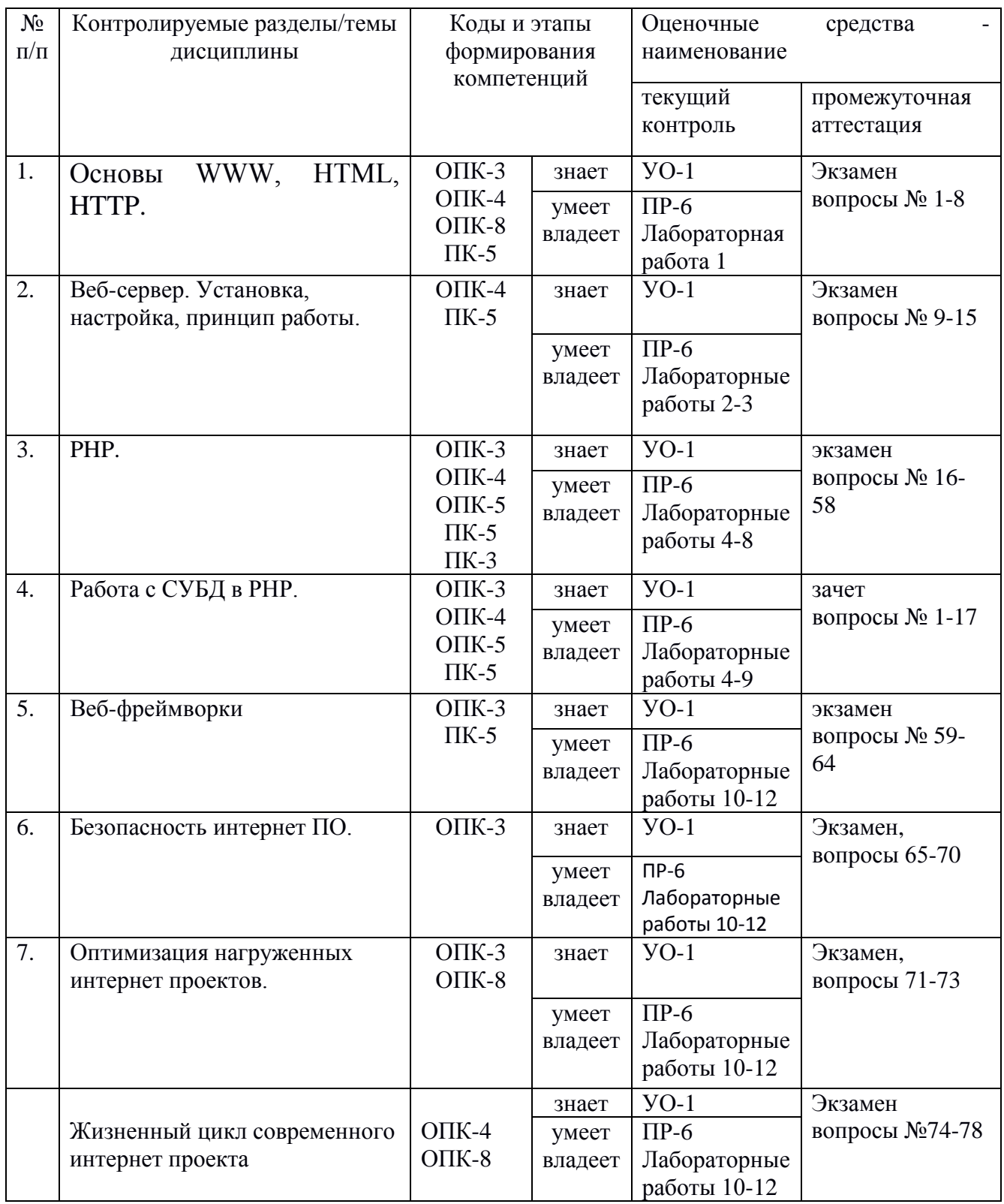

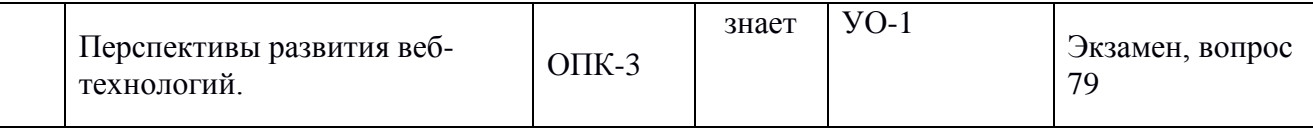

Типовые контрольные задания, методические материалы, определяющие процедуры оценивания знаний, умений и навыков и (или) опыта деятельности, а также критерии и показатели, необходимые для оценки знаний, умений, навыков и характеризующие этапы формирования компетенций в процессе освоения образовательной программы, представлены в Приложении 2.

# **V. СПИСОК УЧЕБНОЙ ЛИТЕРАТУРЫ И ИНФОРМАЦИОННО МЕТОДИЧЕСКОЕ ОБЕСПЕЧЕНИЕ ДИСЦИПЛИНЫ**

## **Основная литература**

- **1.** Молчанова Л.А., Прудникова Л.И. Java в примерах и задачах: учеб.-метод. пособие [для вузов]. Владивосток: Изд-во Тихоокеанского экономического университета. – 2011. Режим доступа: <http://lib.dvfu.ru:8080/lib/item?id=chamo:359168&theme=FEFU>
- **2.** Скляр Д., Трахтенберг А. PHP. Рецепты программирования. СПб: Русская редакция БХВ-Петербург. -2007. Режим доступа: <http://lib.dvfu.ru:8080/lib/item?id=chamo:381965&theme=FEFU>
- **3.** Бенкен Е.С. PHP, MySQL, XML программирование для Интернета. СПб: БХВ-Петербург. -2008. Режим доступа: <http://lib.dvfu.ru:8080/lib/item?id=chamo:382736&theme=FEFU>

#### **Дополнительная литература**

- **1.** [Хабибуллин, Самоучитель JAVA. -](http://lib.dvfu.ru:8080/search/query?match_1=PHRASE&field_1=a&term_1=%D0%A5%D0%B0%D0%B1%D0%B8%D0%B1%D1%83%D0%BB%D0%BB%D0%B8%D0%BD,+%D0%98%D0%BB%D1%8C%D0%B4%D0%B0%D1%80+%D0%A8.+&theme=FEFU) СПб: БХВ-Петербург. -2001. Режим доступа:<http://lib.dvfu.ru:8080/lib/item?id=chamo:672412&theme=FEFU>
- **2.** PHP. Web- профессионалам. Пер. с англ. К. Косентино. СПб: Питер. 2001. Режим доступа: <http://lib.dvfu.ru:8080/lib/item?id=chamo:15249&theme=FEFU>
- **4.** Головатый А., Каплан-Мосс Д.. Django. Подробное руководство // Символ-Плюс, 2010. - 560 с.
- **5.** Брюс А. Тейт, Курт Ниббс. Ruby on Rails. Быстрая веб-разработка. // БХВ-Петербург, 2008. - 224 с.
- **6.** Ю. Жуков. Основы веб-хакинга. Нападение и защита // Питер, 2011. 176 с
- **7.** Мациевский Н. Разгони свой сайт. Методы клиентской оптимизации вебстраниц: Учебное пособие.- Интернет университет Информационных технологий БИНОМ. Лаборатория знаний. 2009.
- **8.** Гаврилов А.В,, Климентов С.В., Цопа Е.А. Программирование на Java: конспект лекций.- СПб: ИТМО. 2010. – 130 с.

## **Перечень ресурсов информационно-телекоммуникационной сети «Интернет»**

- **1.** Информационный портал. Все о компьютере и программировании для начинающих<http://info-comp.ru/knigigutnalifile/>
- **2.** Основы Java для начинающих<http://javabegin.ru/free>
- **3.** Список документации по PHP<http://php.find-info.ru/>
- **4.** Язык программирования PHP. Уроки PHP <http://www.alfafreedesign.ru/menu-php.html>
- **5.** Язык программирования PHP<http://php.find-info.ru/php/012/index.htm>
- **6.** Примеры на PHP [http://php.find-info.ru/php/articles/article\\_2.htm](http://php.find-info.ru/php/articles/article_2.htm)
- **7.** <http://www.twirpx.com/file/248121/>Головатый А., Каплан-Мосс Д.. Django. Подробное руководство // Символ-Плюс, 2010. - 560 с.
- **8.** [http://www.djangobook.com](http://www.djangobook.com/)  The Django Book.
- **9.** <http://www.yiiframework.ru/doc/guide/ru/index> Полное руководство по Yii на русском.
- **10.**<http://russian.railstutorial.org/chapters/beginning> Изучение Rails на примерах.
- **11.** <http://nginx.org/ru/docs/> Документация по Nginx.
- **12.** Справочная информация по программированию <http://codingcraft.ru/glossary.php>

## **Перечень информационных технологий и программного обеспечения**

При осуществлении образовательного процесса студентами и профессорско-преподавательским составом используется следующее программное обеспечение:

1. Microsoft Office / Open Office.

2. Интегрированные среды разработки программ [\(NetBeans,](https://ru.wikipedia.org/wiki/NetBeans) [Eclipse,](https://ru.wikipedia.org/wiki/Eclipse_(%D1%81%D1%80%D0%B5%D0%B4%D0%B0_%D1%80%D0%B0%D0%B7%D1%80%D0%B0%D0%B1%D0%BE%D1%82%D0%BA%D0%B8)) [Qt Creator,](https://ru.wikipedia.org/wiki/Qt_Creator) [Embarcadero RAD Studio,](https://ru.wikipedia.org/wiki/Embarcadero_RAD_Studio) или [Microsoft Visual Studio\)](https://ru.wikipedia.org/wiki/Microsoft_Visual_Studio).

3. Программное обеспечение электронного ресурса сайта ДВФУ, включая ЭБС ДВФУ.

При осуществлении образовательного процесса бакалаврами и профессорско-преподавательским составом используются следующие информационно-справочные системы:

1. Научная электронная библиотека eLIBRARY.

2. Электронно-библиотечная система IPRbooks.

3. Информационная система "ЕДИНОЕ ОКНО доступа к образовательным ресурсам".

4. Доступ к электронному заказу книг в библиотеке ДВФУ, доступ к нормативным документам ДВФУ, расписанию, рассылке писем.

Лекции проводятся с использованием проектора и мультимедийного комплекса для проведения лекций внутренней системы портала ДВФУ. Лабораторные занятия проводятся в специализированном компьютерном классе.

## **VI. МЕТОДИЧЕСКИЕ УКАЗАНИЯ ПО ОСВОЕНИЮ ДИСЦИПЛИНЫ**

Дисциплина изучается в следующих организационных формах: лекционное занятие; лабораторное занятие; самостоятельное изучение теоретического материала; самостоятельное выполнение индивидуального проекта; индивидуальные и групповые консультации.

#### **Работа на лекции**

Работа на лекции – это сложный процесс, который включает в себя такие элементы как слушание, осмысление и собственно конспектирование. Для того, чтобы лекция выполнила свое назначение, важно подготовиться к ней и ее записи еще до прихода преподавателя в аудиторию, поскольку в первые минуты лекции объявляется тема лекции, формулируется ее основная цель. Без этого дальнейшее восприятие лекции становится сложным. Важно научиться слушать преподавателя во время лекции. Здесь не следует путать такие понятия как слышать и слушать. Слышать можно не слушая, с чем мы часто сталкиваемся. Таким образом, слушание лекции состоит из нескольких этапов, начиная от слышания (первый шаг в процессе осмысленного слушания) и заканчивая оценкой сказанного.

Слушание является лишь одним из элементов хорошего усвоения лекционного материала. Однако, одного слушания недостаточно. Даже самая хорошая память не в состоянии удержать тот поток информации, который сообщается во время лекции, поэтому его необходимо фиксировать, записывать – научиться вести конспект лекции, где формулировались бы наиболее важные моменты, основные положения, излагаемые лектором. Для ведения конспекта лекции следует использовать тетрадь. Ведение конспекта на листочках не рекомендуется, поскольку они не так удобны в использовании и часто теряются. При оформлении конспекта лекции необходимо оставлять поля, где студент может записать свои собственные мысли, возникающие параллельно с мыслями, высказанными лектором, а также вопросы, которые могут возникнуть в процессе слушания, чтобы получить на них ответы при самостоятельной проработке материала лекции. при изучении рекомендованной литературы или непосредственно y преподавателя в конце лекции.

Составляя конспект лекции, следует оставлять значительный интервал между строчками. Это связано с тем, что иногда возникает необходимость вписать в первоначальный текст лекции одну или несколько строчек, имеющих принципиальное значение и почерпнутых из других источников. Расстояние между строками необходимо также для подчеркивания слов или целых групп слов (такое подчеркивание вызывается необходимостью привлечь внимание к данному месту в тексте при повторном чтении). Обычно подчеркивают определения, выводы.

Главным отличием конспекта лекции от текста является свертывание текста. При ведении конспекта удаляются отдельные слова или части текста, которые не выражают значимую информацию, а развернутые обороты речи заменяют более лаконичными или же синонимичными словосочетаниями. При конспектировании основную информацию следует записывать подробно, а дополнительные и вспомогательные сведения, примеры - очень кратко. Особенно важные моменты лекции, на которые следует обратить особое внимание лектор, как правило, читает в замедленном темпе, что позволяет сделать их запись дословной. Также важно полностью без всяких изменений вносить в тетрадь схемы, таблицы, чертежи и т.п., если они предполагаются в лекции. Для того, чтобы совместить механическую запись с почти дословным фиксированием наиболее важных положений, можно использовать системы условных сокращений. B. первую очерель сокращаются длинные слова и те, что повторяются в речи лектора чаще всего. При этом само сокращение должно быть по возможности кратким.

Приемы сокращений.

- Сокращение аббревиатурой основные термины, повторяющиеся наиболее часто, могут быть выделены как ключевые слова и обозначены начальными заглавными буквами этих слов. Ключевые слова в первый раз записываются полностью, после них в скобках приводится их аббревиатура, далее в тексте будет фигурировать ТОЛЬКО аббревиатура. программирования  $(HII)$ . Например: язык программное обеспечение (ПО). Ключевых слов не должно быть много, иначе может возникнуть путаница в их использовании.
- Сокращение слов до начальной части, базируясь на корне (например: аппарат (апп.), однократный (однокр.).
- Сокращение общепринятых вспомогательных слов (например: таким образом (т.о.), главным образом (гл. обр.), может быть (м.б.), смотри (см.), так называемый (т.н.), какой-либо (к-л).
- Использование латинского алфавита (например: максимум (mах), минимум (min), температура (t).
- Использованием эквивалентных выражений или слов английского языка, (например: использование (use), если (if), переменный (var), постоянный (const)).
- Использование математических знаков (например: больше (>), меньше  $(\leq)$ ).

По окончании лекции работа студента на этом не прекращается. Начинается процесс его самообразования. Следует проработать (расшифровать) сделанные записи. Этот процесс состоит из нескольких этапов:

- чтение записей, сделанных в процессе слушания и конспектирования лекции, еще раз просматривается важное, существенное в развитии мысли;
- уточнение с помощью книги не вполне ясного;
- контроль себя осуществляется путем привлечения справочной литературы и т.д

## **Лабораторные работы**

В результате выполнения лабораторных работ студент должен изучить основной спектр высокоуровневых интернет технологий, таких как популярные фреймворки и библиотеки, основные используемые в них архитектурные подходы; усвоить и закрепить основные приемы, методы и принципы работы при создании программ для Интернет, получить навыков использования средств разработки интернет приложений.

## **Лабораторная работа № 1. Основы WWW. Базовые понятия верстки. HTML, CSS.** (4 часа)

- *Цель:* получить практические навыки работы в области верстки сайтов посредством HTML и СSS. На практичке изучить тонкости отображения верстки в различных браузерах.
- *Теоретическая часть:*
	- 1. Муссиано Ч., Кеннеди Б. HTML и XHTML. Подробное руководство, 2008, ISBN: 5-93286-104-5
- 2. Дженнифер Нидерст Роббинс. Web-дизайн. Справочник, ISBN 978-5-91136-039-9, 0-596-00987-9, 2008
- 3. Алан Купер, Роберт Рейман, Дэвид Кронин. Алан Купер об интерфейсе. Основы проектирования взаимодействия, 2009
- 4. Нильсен Я. Веб-дизайн. Книга Якоба Нильсена, 2006
- 5. Раскин Дж. Интерфейс. Новые направления в проектировании компьютерных систем, 2004
- 6. Мейер Э.А. CSS каскадные таблицы стилей. Подробное руководство (3-е издание), 2008
- 7. Кристофер Шмитт. CSS. Рецепты программирования (3-е издание), 2011
- 8. Джеффри Зельдмани. Мастерская CSS. Профессиональное применение web-стандартов, 2007
- 9. Джеффри Зельдман. Web-дизайн по стандартам, ISBN 5-477- 00106-2, 0-7357-1201-8; 2005 г.
- *Постановка задачи:* разработать HTML страницу со следующими элементами: заголовки, таблицы, списки, ссылки, блочные элементы, изображения. Для заголовков показать различную верстку для различных уровней при помощи CSS. Таблицы отверстать CSS, показать объединение ячеек, как вертикальное так и горизонтальное. Для списков при помощи CSS показать изменение отступов и маркеров.
- *Порядок выполнения:*
	- 1. Анализ задачи
	- 2. Формальная постановка
	- 3. Разработка структуры программы
	- 4. Программирование
- *Форма отчета:* готовая HTML страница.

## **Лабораторные работы 2-3. Установка и настройка виртуального веб-сервера.** (8 часов)

- *Цель:* получить практические навыки работы в области установки и настройки UNIX систем для целей организации на их базе виртуальных веб-серверов.
- *Теоретическая часть:*
- 1. систем, 2004
- *Постановка задачи:* создать виртуальную машину на ОС Ubuntu. Установить и настроить на ней LAMP-сервер. Создать пару

виртуальных хостов, продемонстрировать их работу в браузере основной ОС компьютера.

- *Порядок выполнения:*
	- 1. Анализ задачи
	- 2. Формальная постановка
	- 3. Установка и настройка ПО
- *Форма отчета:* готовая виртуальная машина на ОС Ubuntu с работающим на ней веб-сервером и парой тестовых виртуальных хостов.

## **Лабораторные работы 4-8. PHP. Базовые понятия и парадигмы. Типизация. Операторы. Работа с СУБД.** (12 часов)

## **Лабораторная работа № 4.** (2 часа)

- *Цель:* получить практические навыки работы с разработанным в рамках ЛР веб-сервером, языком программирования PHP. На практике увидеть разницу между интерпретируемыми и компилируемыми языками програмирования.
- *Теоретическая часть:*
- 1. Котеров Д., Костарев А. PHP 5. Наиболее полное руководство (2-е издание), 2008
- 2. Шлосснейгл Дж. Профессиональное программирование на PHP, 2006
- 3. Зандстра М. PHP. Объекты, шаблоны и методики программирования, 2011
- 4. Скляр Д., Трахтенберг А. PHP. Сборник рецептов, 2005
- **Постановка задачи:** разработать программу на PHP, которая выводит на экран таблицу состоящую из 100 строк и 5 колонок. Для вывода таблицы использовать циклы.
- *Порядок выполнения:*
	- 1. Анализ задачи
	- 2. Формальная постановка
	- 3. Разработка структуры программы
	- 4. Программирование
- *Форма отчета:* скрипт на PHP расположенный на отдельном виртуальном хосте настроенного и рабочего виртуального сервера. **Лабораторная работа № 5.** (2 часа)
- *Цель:* получить практические навыки работы с разработанным в рамках ЛР веб-сервером, языком программирования PHP. На практике увидеть разницу между интерпретируемыми и компилируемыми языками програмирования.
- *Теоретическая часть:*
- 1. Котеров Д., Костарев А. PHP 5. Наиболее полное руководство (2-е издание), 2008
- 2. Шлосснейгл Дж. Профессиональное программирование на PHP, 2006
- 3. Зандстра М. PHP. Объекты, шаблоны и методики программирования, 2011
- 4. Скляр Д., Трахтенберг А. PHP. Сборник рецептов, 2005
- *Постановка задачи:* доработать программу из ЛР 1 таким образом, чтобы размеры таблицы можно было указать в GET запросе к скрипту двумя параметрами. Операторами if else сделать обработку возможных ошибок.
- *Порядок выполнения:*
	- 1. Анализ задачи
	- 2. Формальная постановка
	- 3. Разработка структуры программы
	- 4. Программирование
- *Форма отчета:* скрипт на PHP расположенный на отдельном виртуальном хосте настроенного и рабочего виртуального сервера. **Лабораторная работа № 6.** (2 часа)
- *Цель:* получить практические навыки работы с разработанным в рамках ЛР веб-сервером, языком программирования PHP. На практике увидеть разницу между интерпретируемыми и компилируемыми языками програмирования.
- *Теоретическая часть:*
- 1. Котеров Д., Костарев А. PHP 5. Наиболее полное руководство (2-е издание), 2008
- 2. Шлосснейгл Дж. Профессиональное программирование на PHP, 2006
- 3. Зандстра М. PHP. Объекты, шаблоны и методики программирования, 2011
- 4. Скляр Д., Трахтенберг А. PHP. Сборник рецептов, 2005
- *Постановка задачи:* доработать программу из ЛР 1 таким образом, чтобы размеры таблицы можно было передать в скрипт POST запросом из формы, расположенной на этой же странице. В поле должно быть три поля: количество строк, количество столбцов и флаг указывающий, нужно ли выводить нумерацию строк в отдельной колонке.
- *Порядок выполнения:*
	- 1. Анализ задачи
	- 2. Формальная постановка
	- 3. Разработка структуры программы

## 4. Программирование

- *Форма отчета:* скрипт на PHP расположенный на отдельном виртуальном хосте настроенного и рабочего виртуального сервера. **Лабораторная работа № 7.** (2 часа)
- *Цель:* получить практические навыки работы с разработанным в рамках ЛР веб-сервером, языком программирования PHP. На практике увидеть разницу между интерпретируемыми и компилируемыми языками програмирования.
- *Теоретическая часть:*
- 1. Котеров Д., Костарев А. PHP 5. Наиболее полное руководство (2-е издание), 2008
- 2. Шлосснейгл Дж. Профессиональное программирование на PHP, 2006
- 3. Зандстра М. PHP. Объекты, шаблоны и методики программирования, 2011
- 4. Скляр Д., Трахтенберг А. PHP. Сборник рецептов, 2005
- *Постановка задачи:* реализовать классический механизм авторизации пользователя на странице через сессии. Создать две страницы: на первой форма регистрации пользователя, на второй форма авторизации пользователя. Пользователи хранятся в БД (MySQL или PostgresSQL на выбор). При регистрации проверять уникальность пользователя по логину/адресу почты. При авторизации выодить сообщение об успешной авторизации или же ошибке.
- *Порядок выполнения:*
	- 1. Анализ задачи
	- 2. Формальная постановка
	- 3. Разработка структуры программы
	- 4. Программирование
- *Форма отчета:* скрипт на PHP расположенный на отдельном виртуальном хосте настроенного и рабочего виртуального сервера. **Лабораторная работа № 8.** (2 часа)
- *Цель:* получить практические навыки работы с разработанным в рамках ЛР веб-сервером, языком программирования PHP. На практике увидеть разницу между интерпретируемыми и компилируемыми языками програмирования.
- *Теоретическая часть:*
	- 1. Котеров Д., Костарев А. PHP 5. Наиболее полное руководство (2 е издание), 2008
	- 2. Шлосснейгл Дж. Профессиональное программирование на PHP, 2006
- 3. Зандстра М. PHP. Объекты, шаблоны и методики программирования, 2011
- 4. Скляр Д., Трахтенберг А. PHP. Сборник рецептов, 2005
- **Постановка задачи:** реализовать механизм построение меню сайт с любым уровнем вложенности иерархии. Создать две страницы: на первой производится добавление пунктов меню в древовидную структуру, на второй производится вывод меню вертикально в виде вложенных списков. Допускается любой уровень вложенности меню. На странице добавления пунктов должен быть реализован механизм авторизации, разработанный в ЛР 4. Помимо возможности добавлять и редактировать пункты меню, пользвателю должна быть предоставлена возможность менять их сортировку. Пункты меню зранить в БД.

## *Порядок выполнения:*

- 1. Анализ задачи
- 2. Формальная постановка
- 3. Разработка структуры программы
- 4. Программирование
- *Форма отчета:* скрипт на PHP расположенный на отдельном виртуальном хосте настроенного и рабочего виртуального сервера.

## **Лабораторная работа 9. JavaScript. jQuery.** (4 часа)

- *Цель:* получить практические навыки работы с разработанным в рамках ЛР веб-сервером, языком программирования PHP. На практике увидеть разницу между интерпретируемыми и компилируемыми языками программирования.
- *Теоретическая часть:*
	- 1. Котеров Д., Костарев А. PHP 5. Наиболее полное руководство (2 е издание), 2008
	- 2. Шлосснейгл Дж. Профессиональное программирование на PHP, 2006
	- 3. Зандстра М. PHP. Объекты, шаблоны и методики программирования, 2011
	- 4. Скляр Д., Трахтенберг А. PHP. Сборник рецептов, 2005
	- 5. Флэнаган Д. JavaScript. Подробное руководство (5-е издание), 2008
	- 6. Гудман Д. JavaScript и DHTML. Сборник рецептов. Для профессионалов, 2004
	- 7. Беэр Б., Иегуда К. jQuery. Подробное руководство по продвинутому JavaScript
- 8. Ресиг Дж. JavaScript. Профессиональные приѐмы программирования [2008, PDF/HTML, RUS]
- *Постановка задачи:* доработать скрипты написанные в рамках ЛР 5 Темы 3 таким образом, чтобы выводимое вертикально меню преобразовывалась посредством jQuery и JavaScript в горизонтальное меню с выпадающими подменю. Отверстать дизайн меню при помощи CSS. Дизайн на своѐ усмотрение.
- *Порядок выполнения:*
	- 1. Анализ задачи
	- 2. Формальная постановка
	- 3. Разработка структуры программы
	- 4. Программирование
- *Форма отчета:* скрипт на PHP расположенный на отдельном виртуальном хосте настроенного и рабочего виртуального сервера.

**Лабораторная работа № 10.С**оздание интернет-приложения, с использованием фреймворка Django (10 часов)

**Лабораторная работа № 11.С**оздание интернет-приложения, с использованием фреймворка Ruby on Rails (8 часов)

**Лабораторная работа № 12.С**оздание интернет-приложения, с использованием фреймворка Yii (8 часов)

#### **Работа с литературными источниками**

В процессе подготовки к практическим занятиям, студентам необходимо обратить особое внимание на поиск и на самостоятельное изучение рекомендованной учебно-методической (а также научной и популярной) литературы. Самостоятельная работа с учебниками, учебными пособиями, научной, справочной и популярной литературой, материалами периодических изданий и Интернета, статистическими данными является наиболее эффективным методом получения знаний, позволяет значительно активизировать процесс овладения информацией, способствует более глубокому усвоению изучаемого материала, формирует у студентов свое отношение к конкретной проблеме. Более глубокому раскрытию вопросов способствует знакомство с дополнительной литературой, рекомендованной преподавателем по каждой теме практического занятия, что позволяет студентам проявить свою индивидуальность в рамках выполнения индивидуального проекта, выявить широкий спектр мнений по изучаемой проблеме.

#### **Самостоятельная работа студента**

Основными формами самостоятельной работы студента являются:

- подготовка к лекциям, лабораторным занятиям, экзамену, презентации,
- изучение обязательной и дополнительной литературы,
- поиск информации по изучаемым темам в периодических изданиях и Интернете,
- изучение в рамках программы курса тем, не выносимых на лекции,
- оформление отчетов по лабораторным работам.

Контроль за выполнением работы студента производится в виде контроля каждого этапа работы (см. приложение 1).

Студент должен планировать график самостоятельной работы по дисциплине и придерживаться его.

## **VII. МАТЕРИАЛЬНО-ТЕХНИЧЕСКОЕ ОБЕСПЕЧЕНИЕ ДИСЦИПЛИНЫ**

Лекции проводятся с использованием проектора и внутренней системы портала ДВФУ. Лабораторные занятия проходят в аудиториях, оборудованных компьютерами типа Lenovo C360G-i34164G500UDK с лицензионными программами MicrosoftOffice 2013 и аудио-визуальными средствами проектор Panasonic DLPProjectorPT-D2110XE, плазма LG FLATRON M4716CCBAM4716CJ. Для выполнения самостоятельной работы студенты в жилых корпусах ДВФУ обеспечены Wi-Fi.

*Приложение 1*

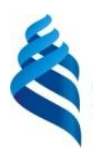

## МИНИСТЕРСТВО ОБРАЗОВАНИЯ И НАУКИ РОССИЙСКОЙ ФЕДЕРАЦИИ

Федеральное государственное автономное образовательное учреждение высшего образования

## **«Дальневосточный федеральный университет»**

(ДВФУ)

#### **ШКОЛА ЕСТЕСТВЕННЫХ НАУК**

#### **УЧЕБНО-МЕТОДИЧЕСКОЕ ОБЕСПЕЧЕНИЕ САМОСТОЯТЕЛЬНОЙ РАБОТЫ ОБУЧАЮЩИХСЯ**

по дисциплине «Современные интернет технологии»

**Направление подготовки – 02.03.03 «Математическое обеспечение и администрирование** 

**информационных систем»**

профиль «Технология программирования»

**Форма подготовки (очная)**

**Владивосток 2015**

Самостоятельная работа обучающихся подразумевает обязательную подготовку к лабораторным занятиям (оформление отчетов), изучение основной и дополнительно литературы по дисциплине, подготовку к текущему контролю и промежуточной аттестации в конце семестра, консультации преподавателей

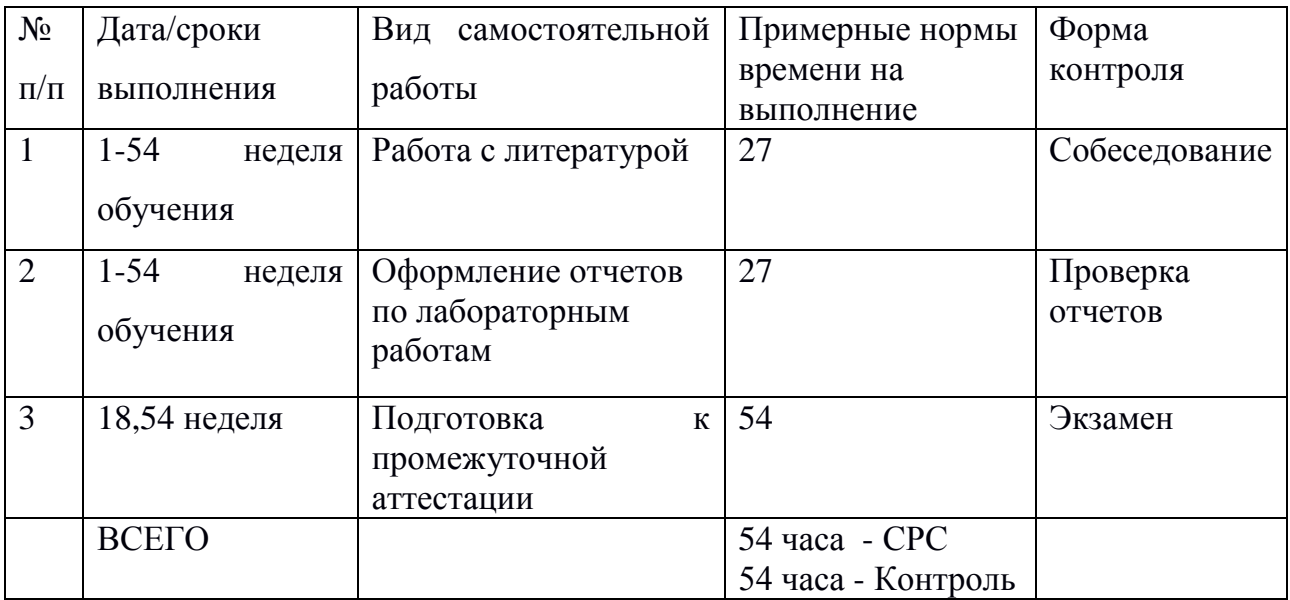

#### **Рекомендации по работе с литературой**

Для более эффективного освоения и усвоения материала рекомендуется ознакомиться с теоретическим материалом по той или иной теме до проведения лабораторного занятия. Всю учебную литературу желательно изучать «под конспект».

Цель написания конспекта по дисциплине – сформировать навыки по поиску, отбору, анализу и формулированию учебного материала.

Работу с теоретическим материалом по теме можно проводить по следующей схеме:

- название темы;

- цели и задачи изучения темы;

- основные вопросы темы;

- характеристика основных понятий и определений, необходимых для усвоения данной темы;

- краткие выводы, ориентирующие на определенную совокупность сведений, основных идей, ключевых положений, систему доказательств, которые необходимо усвоить.

При работе над конспектом обязательно выявляются и отмечаются трудные для самостоятельного изучения вопросы, с которыми уместно обратиться к преподавателю при посещении консультаций, либо в индивидуальном порядке.

### **Подготовка к лабораторным работам**

Подготовку к каждой лабораторной работе каждый студент должен начать с изучения теоретического материала и ознакомления с планом, который отражает содержание предложенной темы. Все новые понятия по изучаемой теме необходимо выучить наизусть и внести в глоссарий, который целесообразно вести с самого начала изучения курса. Результат такой работы должен проявиться в способности студента свободно ответить на теоретические вопросы по теме задания, правильном выполнении лабораторной работы.

В процессе выполнения лабораторной работы студент должен создать требуемый документ с помощью предлагаемого программного средства и выполнить требуемые в задании операции. Задание по лабораторной работе содержит методические указания по подготовке документа, который должен быть получен в результате выполнения работы. При подготовке к лабораторной работе следует их внимательно прочесть.

### **Критерии оценки отчетов по лабораторным работам (проектов)**

 100-86 баллов выставляется, если содержание и составляющие части соответствуют выданному заданию. Продемонстрировано владение навыками подготовки документа по теме. Фактических ошибок, связанных с пониманием структуры и содержания задания нет.

 85-76 - баллов выставляется, если при выполнении задания допущено не более одной ошибки. Продемонстрировано владение навыками подготовки документа по теме. Фактических ошибок, связанных с пониманием структуры и содержания задания нет.

 75-61 балл выставляется, если при выполнении задания допущено не более двух ошибок. Продемонстрировано знание и владение навыками подготовки документа по теме. Допущено не более 2 ошибок, связанных с пониманием структуры и содержания задания.

 60-50 баллов - если структура и содержание задания не соответствуют требуемым.

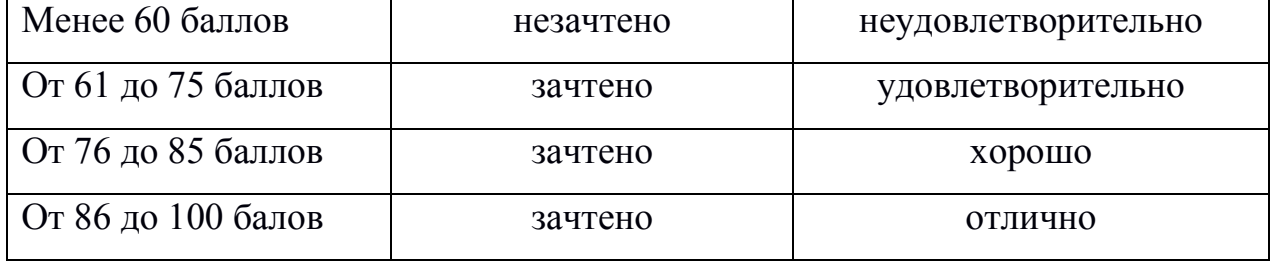

#### **Шкала оценивания**

*Приложение 2*

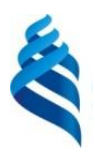

## МИНИСТЕРСТВО ОБРАЗОВАНИЯ И НАУКИ РОССИЙСКОЙ ФЕДЕРАЦИИ

Федеральное государственное автономное образовательное учреждение высшего образования

## **«Дальневосточный федеральный университет»**

(ДВФУ)

#### **ШКОЛА ЕСТЕСТВЕННЫХ НАУК**

#### **ФОНД ОЦЕНОЧНЫХ СРЕДСТВ**

по дисциплине «Современные интернет технологии»

**Направление подготовки – 02.03.03 «Математическое обеспечение и администрирование** 

#### **информационных систем»**

профиль «Технология программирования» **Форма подготовки (очная)**

> **Владивосток 2015**

# **Паспорт ФОС**

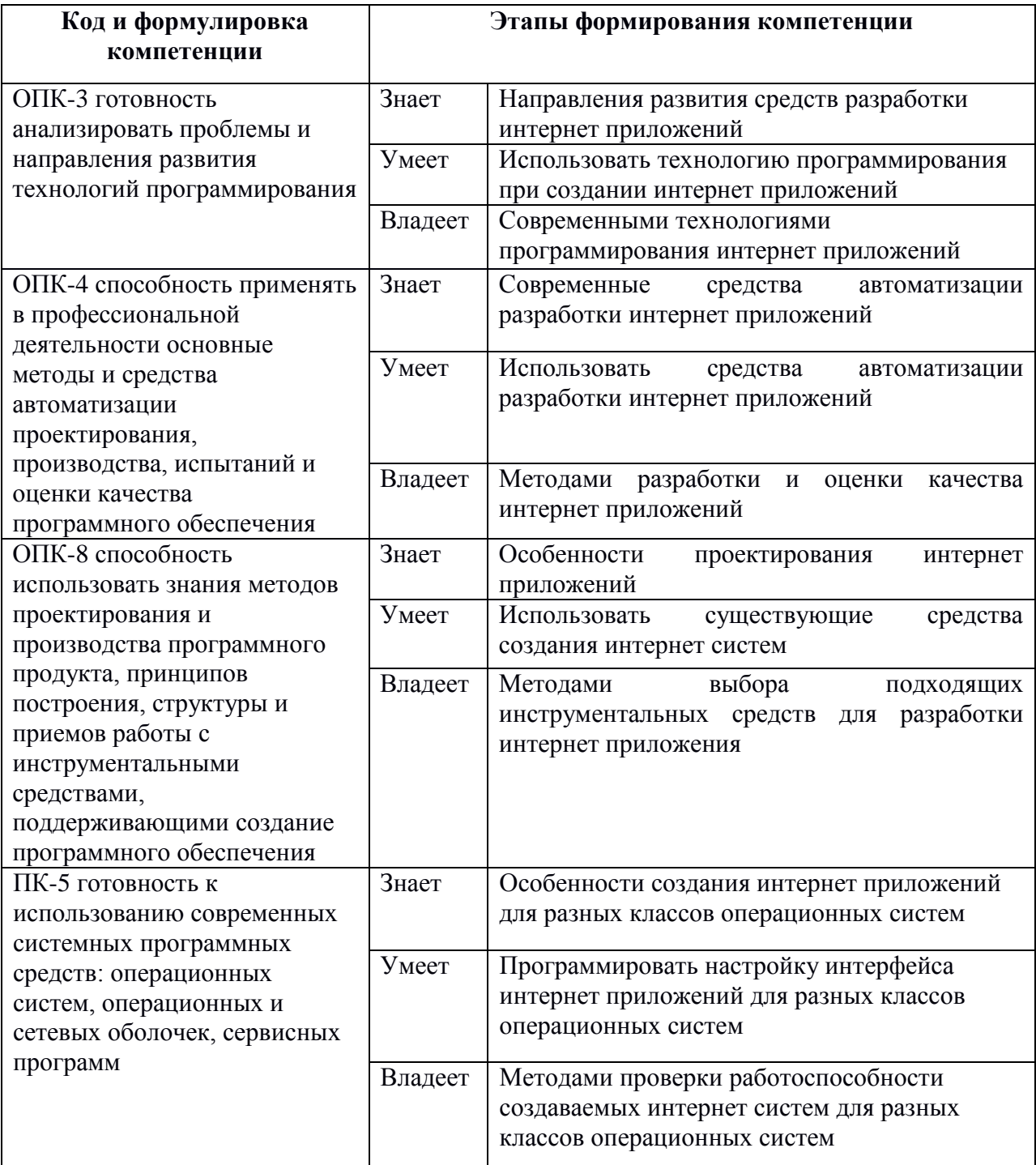

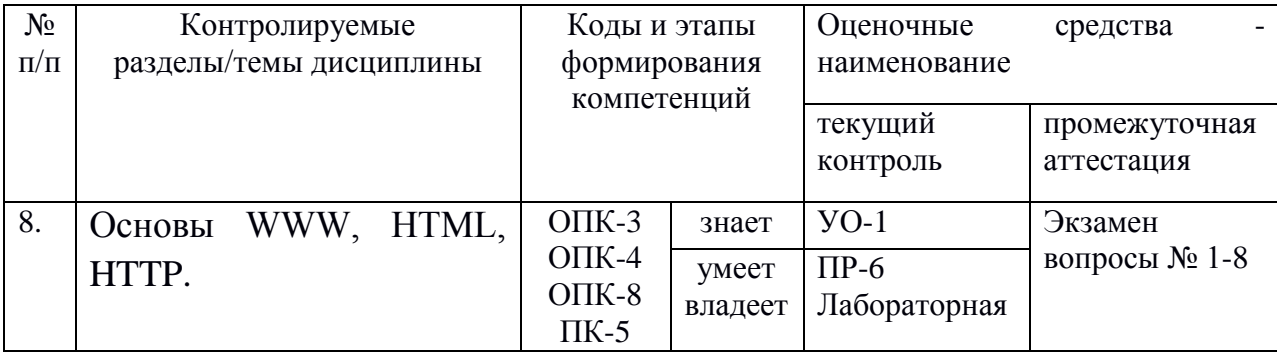

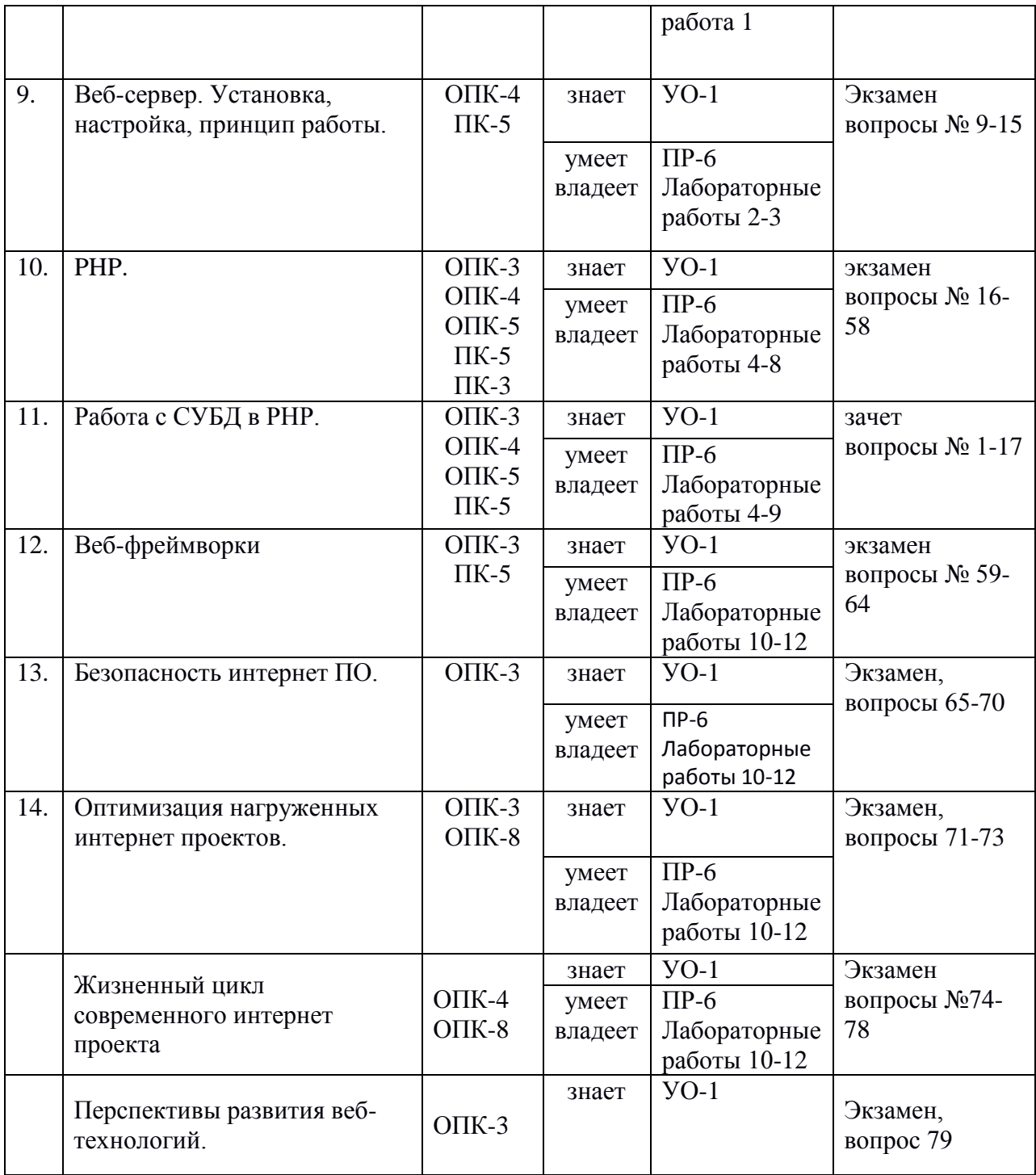

# **Шкала оценивания уровня сформированности компетенций**

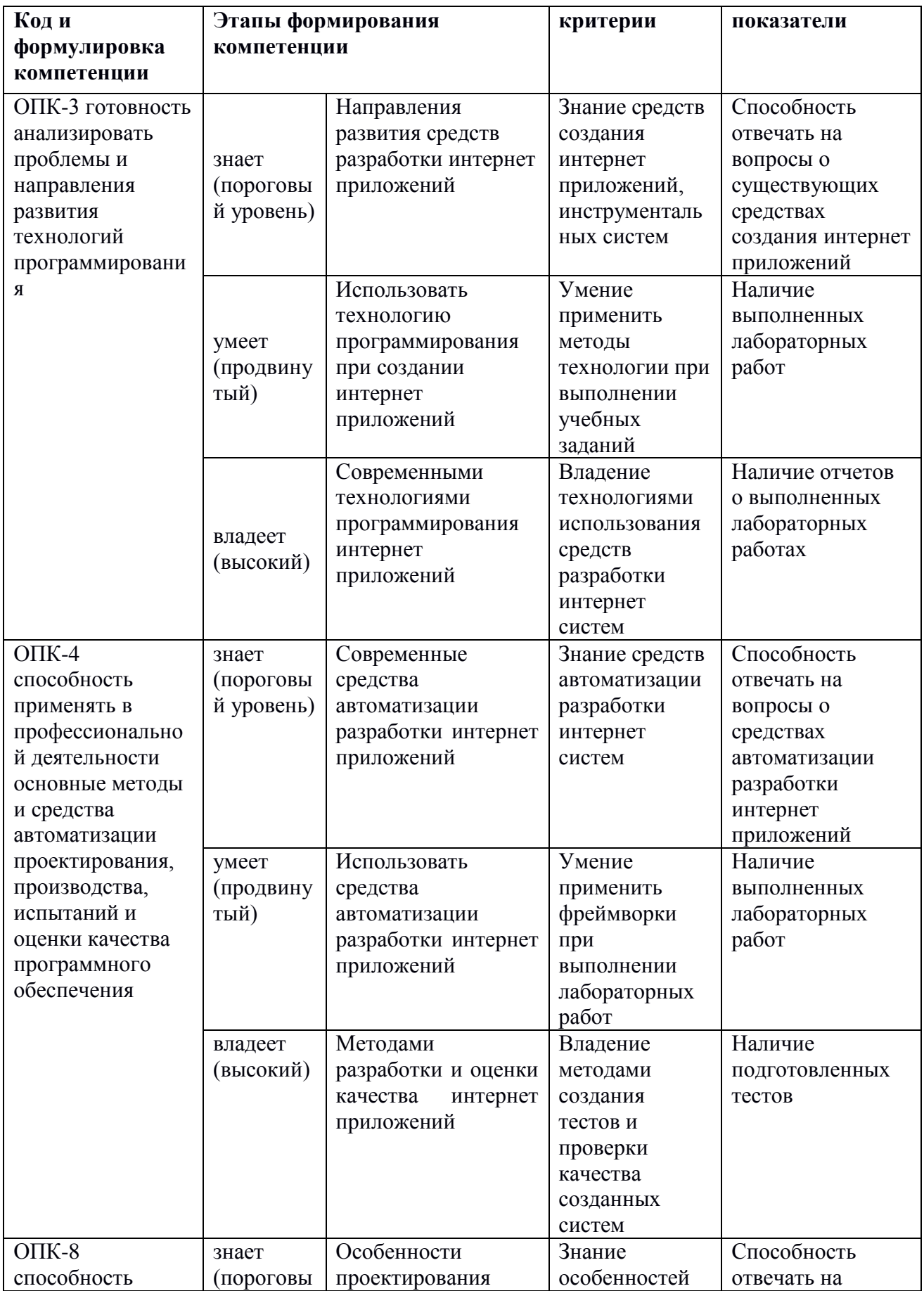

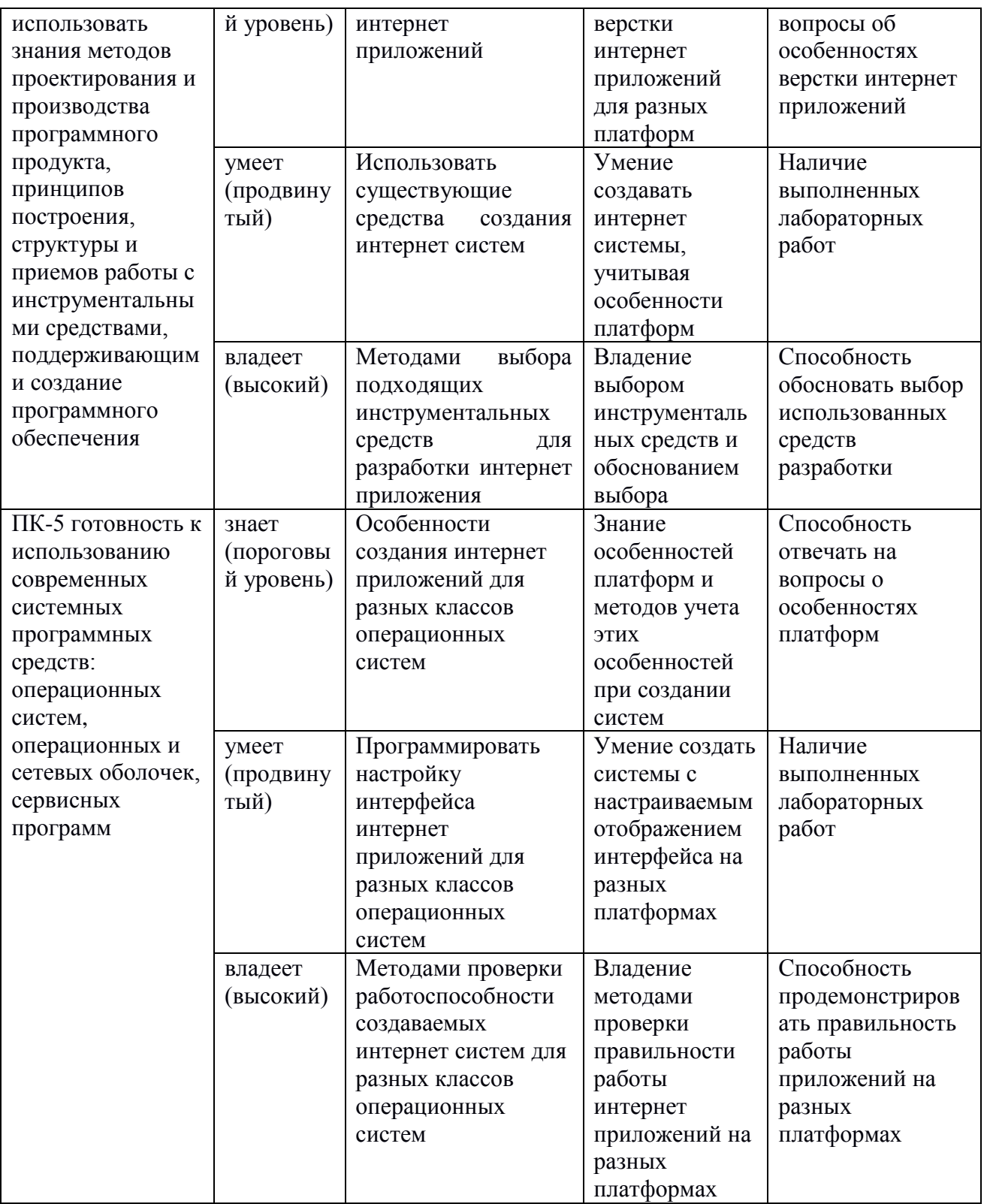

## Методические рекомендации, определяющие процедуры оценивания результатов освоения дисциплины

Текущая аттестация студентов. Текущая аттестация студентов проводится в соответствии с локальными нормативными актами ДВФУ и является обязательной.

Текущая аттестация проводится в форме собеседования (устного опроса) для проверки теоретических знаний, а также в форме защиты проекта, выполняемого в рамках самостоятельной работы параллельно с лабораторными работами и осуществляется ведущим преподавателем.

Объектами оценивания выступают:

 степень усвоения теоретических знаний - оценивается в форме собеседования и контрольных работ;

 уровень овладения практическими умениями и навыками – оценивается в форме защиты индивидуального заданий (проектов), выполняемого в рамках лабораторных.

#### **Критерии оценки устного ответа**

 **100-85 баллов** - если ответ показывает прочные знания основных процессов изучаемой предметной области, отличается глубиной и полнотой раскрытия темы; владение терминологическим аппаратом; умение объяснять сущность, явлений, процессов, событий, делать выводы и обобщения, давать аргументированные ответы, приводить примеры; свободное владение монологической речью, логичность и последовательность ответа; умение приводить примеры современных проблем изучаемой области.

 **85-76 баллов** - ответ, обнаруживающий прочные знания основных процессов изучаемой предметной области, отличается глубиной и полнотой раскрытия темы; владение терминологическим аппаратом; умение объяснять сущность, явлений, процессов, событий, делать выводы и обобщения, давать аргументированные ответы, приводить примеры; свободное владение монологической речью, логичность и последовательность ответа. Однако допускается одна - две неточности в ответе.

 **75-61 балл** - оценивается ответ, свидетельствующий в основном о знании процессов изучаемой предметной области, отличающийся недостаточной глубиной и полнотой раскрытия темы; знанием основных вопросов теории; слабо сформированными навыками анализа явлений, процессов, недостаточным умением давать аргументированные ответы и приводить примеры; недостаточно свободным владением монологической речью, логичностью и последовательностью ответа. Допускается несколько ошибок в содержании ответа; неумение привести пример развития ситуации, провести связь с другими аспектами изучаемой области.

 **60- 0** баллов - ответ, обнаруживающий незнание процессов изучаемой предметной области, отличающийся неглубоким раскрытием темы; незнанием основных вопросов теории, несформированными навыками анализа явлений, процессов; неумением давать аргументированные ответы, слабым владением монологической речью, отсутствием логичности и последовательности. Допускаются серьезные ошибки в содержании ответа; незнание современной проблематики изучаемой области

## Критерии оценки программы по лабораторным работам (проектов)

- 100-86 баллов выставляется, если содержание и составляющие части соответствуют выданному заданию. Продемонстрировано владение навыками разработки, тестирования программ на языке программирования. Программа правильно работает на всех наборах входных данных. Текст программы содержит комментарии.

- 85-76 - баллов выставляется, если при выполнении задания допущено не более одной ошибки. Продемонстрировано владение навыками разработки программ на языке программирования. Программа правильно работает не на всех наборах входных данных (90%). Текст программы содержит комментарии.

- 75-61 балл выставляется, если при выполнении задания допущено не более двух ошибок. Продемонстрировано знание методов разработки программ на языке программирования Программа правильно работает не на всех наборах входных данных (70%). В тексте программы комментарии отсуствуют.

60- 0 баллов - если структура и содержание задания не соответствуют требуемым

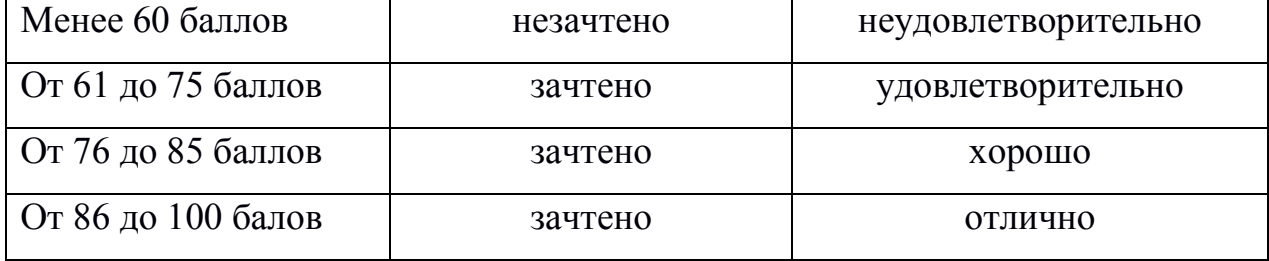

#### Шкала оценивания

Текущий контроль состоит в проверке правильности выполнения лабораторных работ и решения задач для самостоятельного выполнения с использованием языков РНР и Java.

## ОЦЕНОЧНЫЕ СРЕДСТВА ДЛЯ ТЕКУЩЕЙ АТТЕСТАЦИИ

#### Контрольные работы

### **1. Работа с формами. Программирование на Java Script.**

*Вариант 1.*Написать скрипт, реализующий калькулятор в "обычном" режиме (число-операция-число.- =). Вид: верхн. строка (во всю ширину) – текст. поле; далее кнопки в 4-х рядах (во всю ширину). Параметры калькулятора:

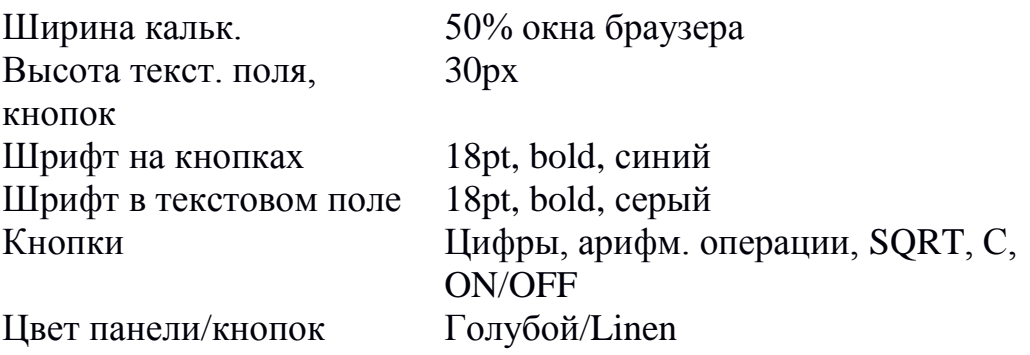

*Вариант 2.*Написать скрипт, реализующий калькулятор, позволяющий вводить в тексто вое поле арифметич. выражение (напр. : 2+(3/4- 7.5)\*3) и вычисляющего его после нажатия на =. Вид: верхн. строка (во всю ширину) – текст. поле; далее кнопки в 4-х рядах (во всю ширину). Параметры калькулятора:

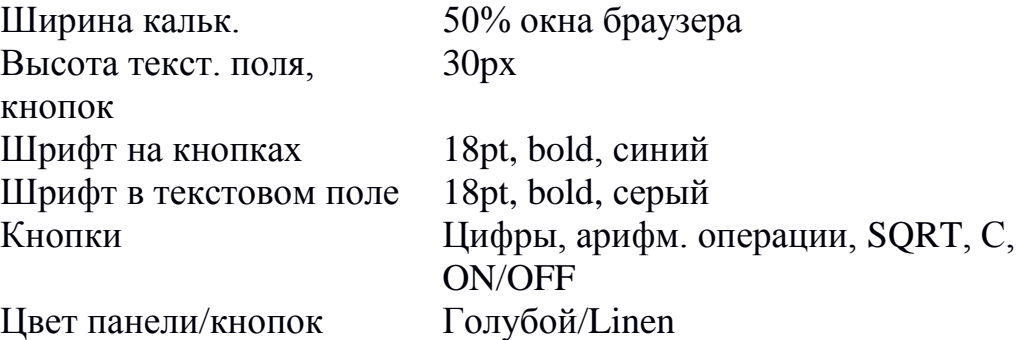

*Вариант 3.*Написать скрипт, реализующий калькулятор в "обычном" режиме (число-операция-число.- =). Вид: верхн. строка (во всю ширину) – текст. поле; далее кнопки в 5-х рядах (во всю ширину). Параметры калькулятора:

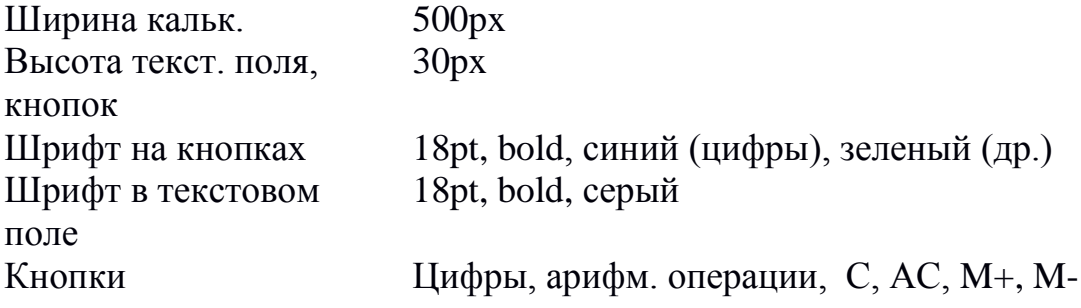

, M ON/OFF Цвет панели Желтый/голубой

*Вариант 4.* Написать скрипт, реализующий калькулятор, позволяющий вводить в текстовое поле арифметич. выражение (напр. : 2+(3/4- 7.5)\*3) и вычисляющего его после нажатия на =. Вид: верхн. строка (во всю ширину) – текст. поле; далее кнопки в 4-х рядах (во всю ширину). Параметры калькулятора:

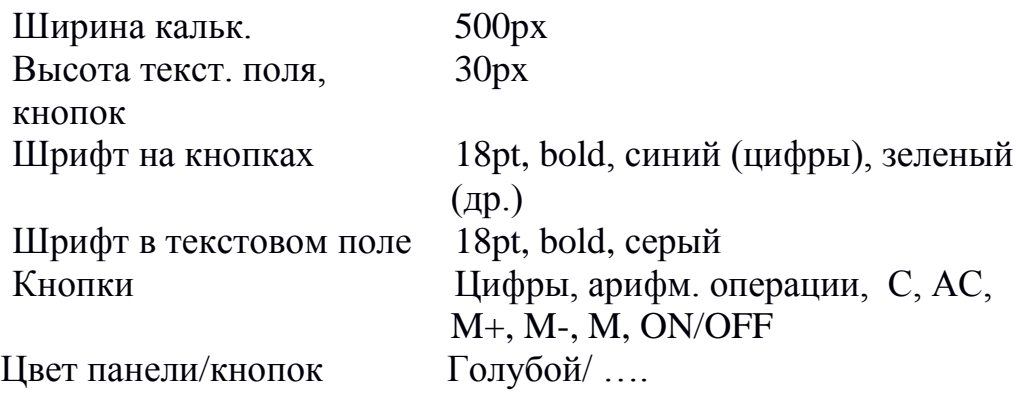

*Вариант 5.*Написать скрипт, реализующий калькулятор в "обычном" режиме (число-операция-число.- =). Вид: верхн. строка (во всю ширину) – текст. поле; далее кнопки в 5-х рядах (во всю ширину). Параметры калькулятора:

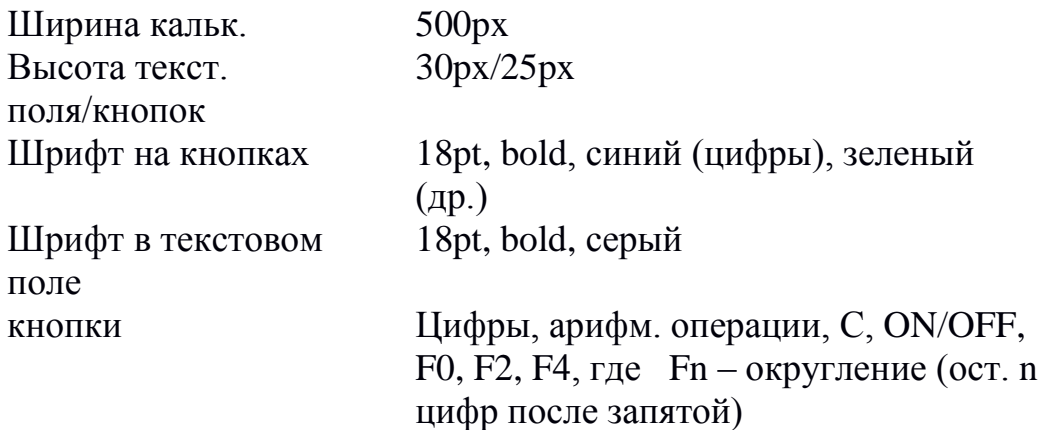

*Вариант 6.*Написать скрипт, реализующий калькулятор, позволяющий вводить в текстовое поле арифметич. выражение (напр. : 2+(3/4- 7.5)\*3) и вычисляющего его после нажатия на =. Вид: верхн. строка (во всю ширину) – текст. поле; далее кнопки в 5-х рядах (во всю ширину). Параметры калькулятора:

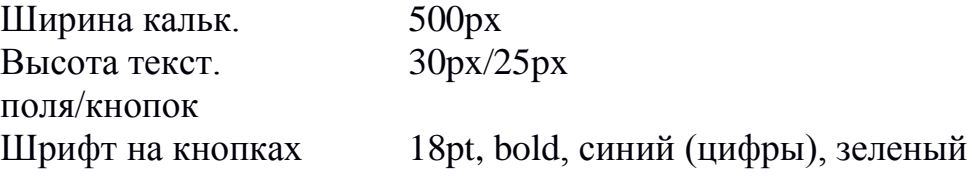

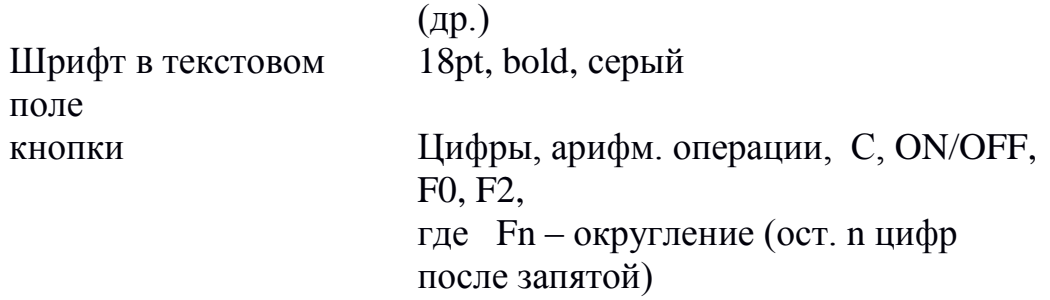

*Вариант 7.*Написать скрипт, реализующий калькулятор в "обычном" режиме (число-операция-число.- =, функция-аргумент- =). Вид: верхн. строка (во всю ширину) – текст. поле; далее кнопки в 5-х рядах (во всю ширину). Параметры калькулятора:

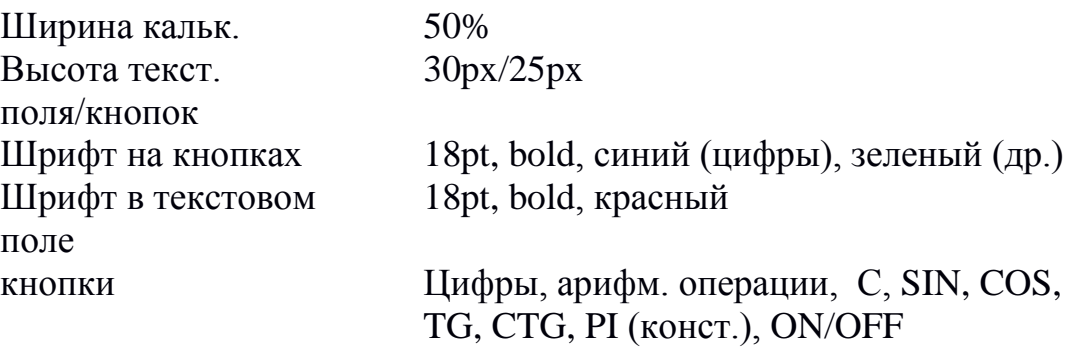

*Вариант 8.*Написать скрипт, реализующий калькулятор, позволяющий вводить в текстовое поле арифметич. выражение (напр. : SIN(2)+(3/4-7.5)\*3) и вычисляющего его после нажатия на = Вид: верхн. строка (во всю ширину) – текст. поле; далее кнопки в 5-х рядах (во всю ширину). Параметры калькулятора:

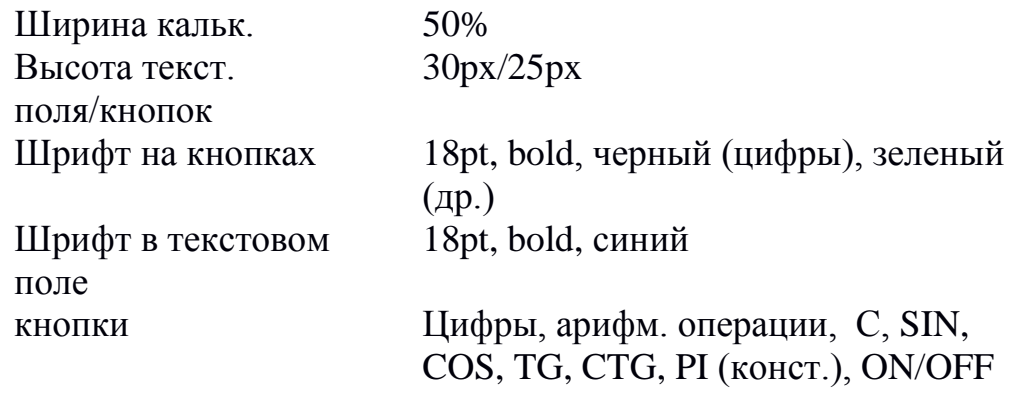

*Вариант 9.*Написать скрипт, реализующий калькулятор в "обычном" режиме (число-операция-число.- =, функция-аргумент- =). Вид: верхн. строка (во всю ширину) – текст. поле; далее кнопки в 5-х рядах (во всю ширину). Требования:

Ширина кальк. 500px

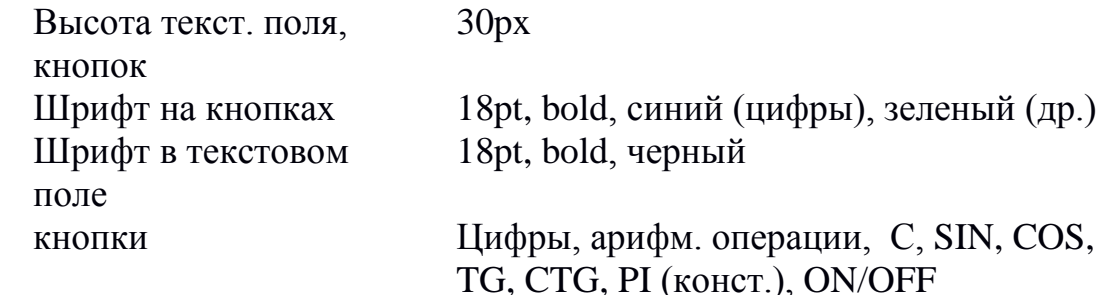

*Вариант 10.* Написать скрипт, реализующий калькулятор, позволяющий вводить в текстовое поле арифметич. выражение (напр. : SIN(2)+(3/4-7.5)\*3) и вычисляющего его после нажатия на = Вид: верхн. строка (во всю ширину) – текст. поле; далее кнопки в 5-х рядах (во всю ширину). Требования:

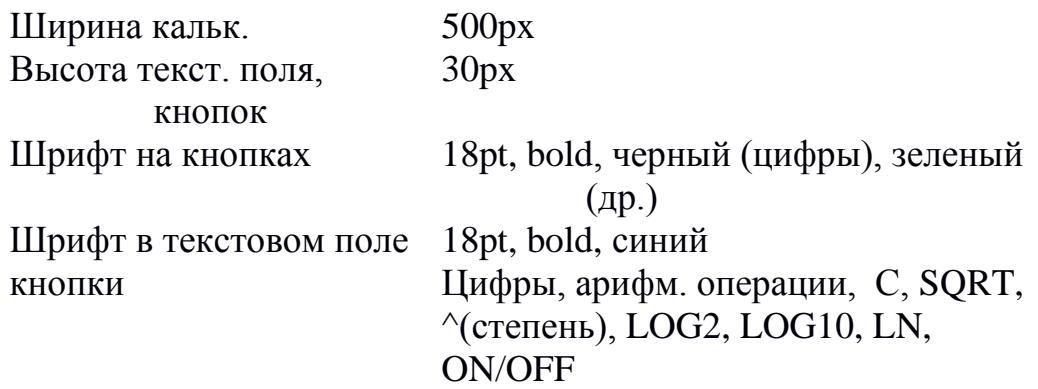

*Вариант 11.* Написать скрипт, реализующий калькулятор в "обычном" режиме (число-операция-число.- =, функция-аргумент- =). Вид: верхн. строка (во всю ширину) – текст. поле; далее кнопки в 5-х рядах (во всю ширину). Требования:

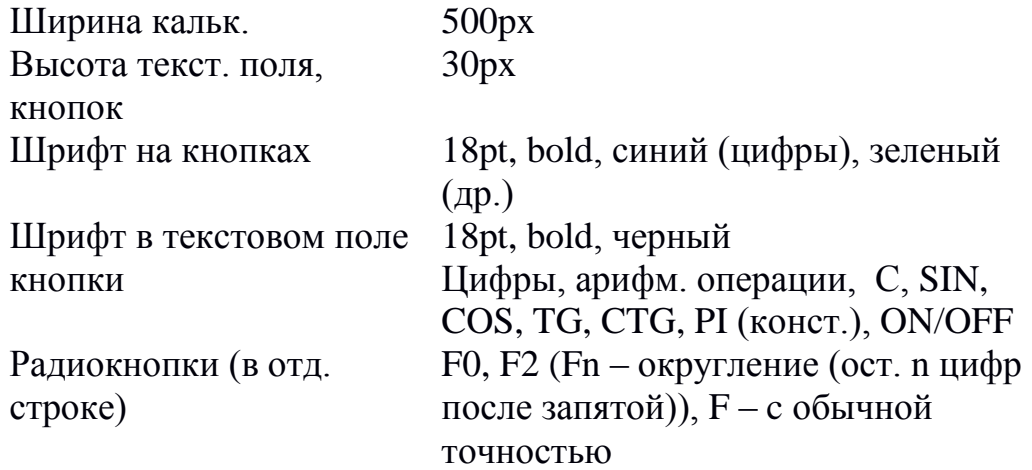

*Вариант 12.* Написать скрипт, реализующий калькулятор, позволяющий вводить в текстовое поле арифметич. выражение (напр. : SIN(2)+(3/4-7.5)\*3) и вычисляющего его после нажатия на = Вид: верхн. строка (во всю ширину) – текст. поле; далее кнопки в 5-х рядах (во всю ширину). Требования:

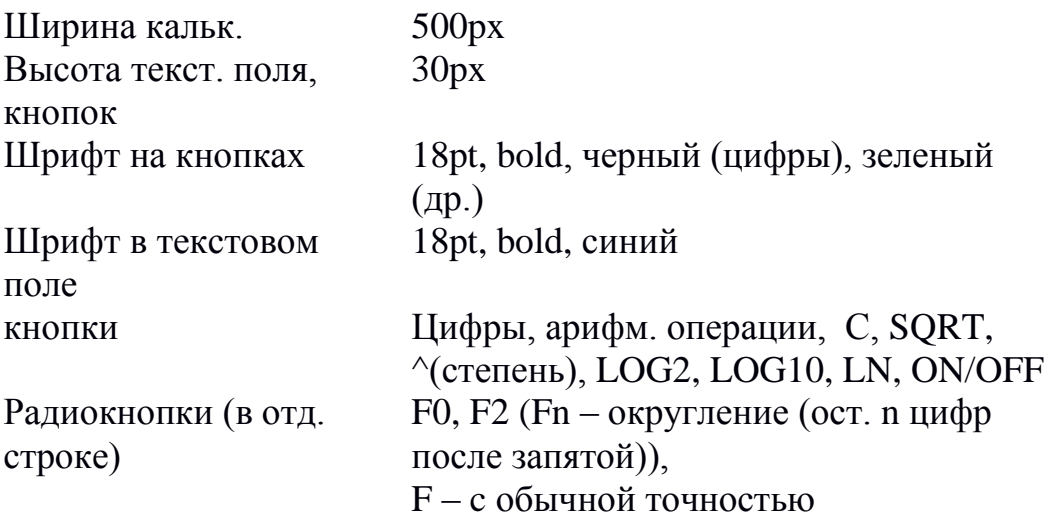

## **2. Программирование на Java Script. Регулярные выражения. Проверка корректности ввода текстовых данных**

Создать web-страницу, содержащую текстовые поля для ввода персональных данных с ограничениями согласно таблице:

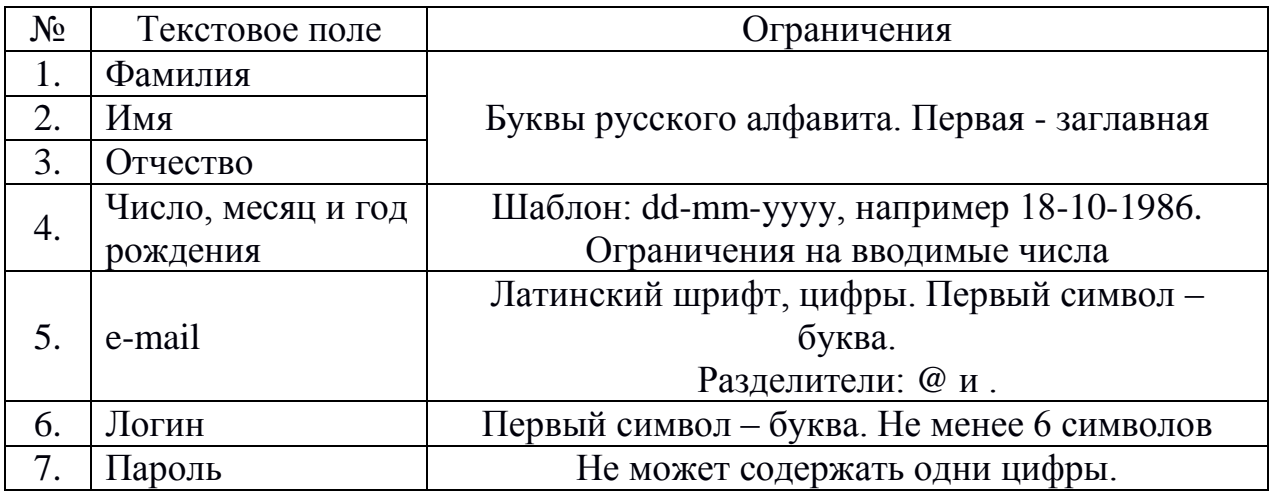

Разбивку страницы и выравнивание текстовых полей осуществить с помощью таблицы. Разместить на странице кнопку, по нажатию на которую будет происходить проверка введенных данных и вывод соответствующего сообщения об их корректности.

## *Приложение*

1. Некоторые спец. символы, используемые в регулярных выражениях:

 $\boldsymbol{\wedge}$ начало строки

 $\mathcal{S}$ конец строки

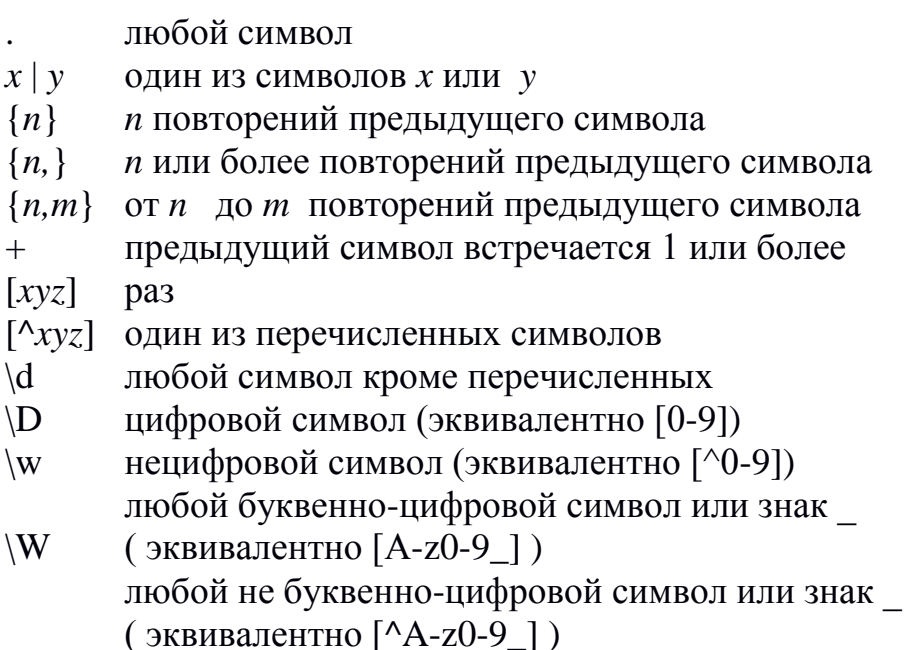

2. Метод ехес(строка) осуществляет поиск регулярного выражения в заданной строке. Возвращает подстроку, соответствующую первому совпалению.

3. Некоторые свойства объекта RegExp:

input - возвращает строку, в которой был осуществлен результативный поиск index - возвращает позицию первого успешного поиска (если нет совпадения,  $\text{TO } -1)$ 

4. Примеры регулярных выражений:

/\d+/ - одна или более цифр

 $/[A-z]\{3,\}$  - последовательность из не менее трех латинских букв

 $/$ ^.{4}\$/ - любая строка из 4-х символов

 $\sqrt{\Delta}D+S$ / - строка из одного или более нецифровых символов

5. Пример странички, осуществляющей поиск регулярного выражения в задаваемой строке:

 $\langle$ html $\rangle$ 

```
\langlescript\ranglefunction fun(str, regexp)
\{var re = eval(regexp);
var a = re.exec(str);
alert(' Строка поиска: ' + RegExp.input + '\n Совпадение: ' + a + '\n Позиция
первого совпадения: '+
RegExp.index);
```
} </script>

```
<body>
\langle p align="center"><font face="Verdana,Arial" size="2">
Поиск регулярного выражения в заданной строке 
</p>
<form name="fname">
Строка: <br>
<input type="text" name="str" size="30">
\langlehr>
<br/><br/>br>Регулярное выражение:<br>
<input type="text" name="regexp" size="30">
\langlehr>
<br/><sub>2</sub><input type="button" value="Поиск" onclick="fun(document.fname.str.value, 
document.fname.regexp.value);">
</form>
</font>
</body>
</html>
```
## **3. Программирование на Java Script. Использование таймера.**

Создать web-страницу, реализующую электронные часы в формате ЧЧ : ММ : СС. Вывод текущего времени осуществить в текстовое поле <input>. Используя таблицы стилей CSS, задать размер текстового поля, фон, параметры шрифта (размер, цвет, …). Включить в функцию электронных часов будильник. Время для сигнала будильника задавать в двух текстовых полях (часы, минуты). Сигнал будильника осуществить в виде периодической смены цвета фона текстового поля часов. Разбивку страницы и выравнивание текстовых полей осуществить с помощью таблицы.

## *Приложение*

1. Некоторые методы объекта Date: getHours(), getMinutes(), getSeconds() – возвращает час суток (0-23), минуты(0-59), секунды(0-59)

2. Создание таймера осуществляется методом setInterval(), который выполняет код через указанный временной интервал. Синтаксис метода: setInterval(*выполняемый код, временной интервал в милисекундах*). По окончании работы, используйте метод clearInterval() для прекращения работы таймера и удаления его из памяти.

```
3. Пример реализации простейших часов:
\langlehtml><script>
var tmr;
function timer(){
tmr=setInterval("clock()",1000);
}
function clock(){
var d = new Date():
document.formname.textfield.value = 
d.getHours()+':'+d.getMinutes()+':'+d.getSeconds();
}
function stop(){
clearInterval(tmr);
}
</script>
<body onload="timer();" onbeforeunload="stop();">
<form name="formname">
<input type="text" name="textfield" style="font-size: 14pt; font-weight: 700; 
width: 100">
</form>
</body>
</html>
```
## **4. Программирование на Java Script. Использование Cookies.**

Создать скрипт, который осуществляет сбор и вывод статистики посещений страницы конкретным клиентом. Идентификация компьютера клиента и хранение данных по статистике посещений осуществить с помощью Cookies. Выводимая статистика должна включать следующую информацию о посещениях:

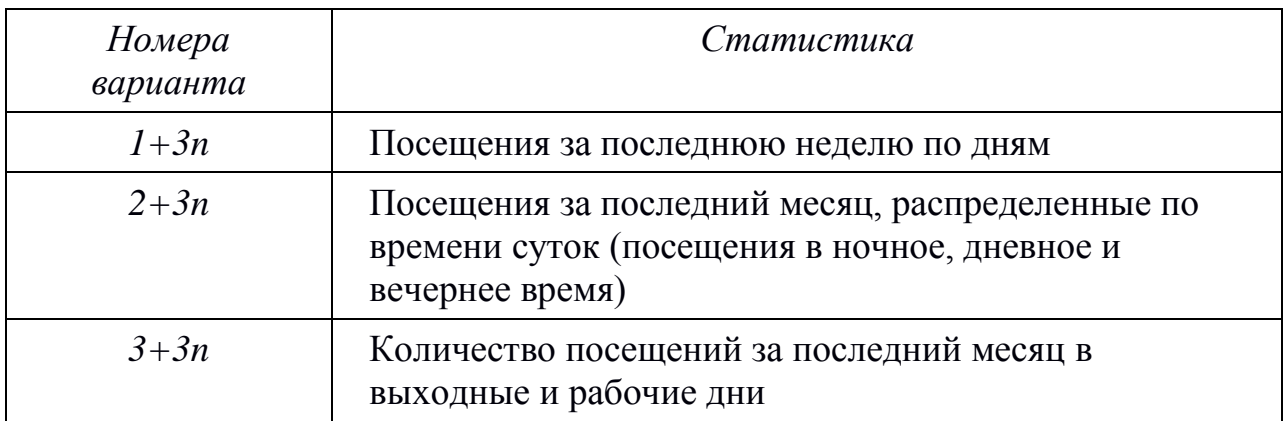

Предусмотреть в скрипте проверку разрешено ли использование Cookies на компьютере клиента (свойство cookieEnabled объекта naigator).

## *Приложение*

1. Установка cookies осуществляется через свойство cookie объекта document: document.cookie = ''*<имя cookie>*=*<значение cookie>*; expires=*<время действия cookie>*''.

Время действия cookie задается в милисекундах в GMT формате.

2. При создании нескольких cookie (например, *cookie1, cookie2*, …) значение document.cookie представляет собой следующую строку: '' *cookie1*=*<значение cookie1>*; *cookie2*=*<значение cookie2>*; ….''

3. Считывание значения cookie можно осуществлять через свойство length и метод substring( ) объекта String.

4. Для установки времени действия cookie требуется использовать методы объекта Date: getTime() – получение текущего времени (количество миллисекунд с 00:00 1.01.1970); toGMTString() – перевод времени в GMTформат строкового типа.

5. Пример простейшего счетчика.

```
\langlehtml><script>
function f1(){
if(document.cookie){
var c = document.cookie;var n = c. length;
counter = c.substring(8,n-1);
counter++;
var d = new Date();d.setTime(d.getTime() + 10000000);
var exp = d.toGMTStrine():
document.cookie="visits="+counter+"; visits1="+counter+"; expires="+exp;
alert(counter);
}
else{
var d = new Date();
d.setTime(d.getTime() + 10000000);var exp = d. to GMTString();
document.cookie="visits=1; expires="+exp;
alert(1);
}
}
```

```
</script>
\langle \text{body onload} = "f1()" \rangle</body>
</html>
```
## **5. Программирование на Java Script. Перемещение слоев.**

Создать страницу, содержащую несколько графических элементов (например, елка и игрушки, либо продуктовая корзинка и продукты и др.). Все графические элементы необходимо спозицировать через стили. Написать скрипт, позволяющий перемещать графические элементы с помощью мыши. При перемещении какого-либо слоя он должен располагаться поверх остальных слоев. Предусмотреть наличие *главного* слоя, при перемещении которого все слои расположенные на нем перемещаются вместе с ним (например, при перемещении елки, игрушки перемещаются вместе с елкой).

## *Приложение*

```
Пример скрипта реализующего перемещение слоев:
<html>
<head>
lt;titlegt; Перемещение слоевlt;/titlegt<head>
<script language=javascript>
var draggedEl=null; 
var shiftX, shiftY;
function moveMouse(){
if((event.button == 1) && (draggedEl != null)){
draggedE1. style, pixelTop = event. clientY - shiftY;dragedE.style.pixelLeft = event.clientX - shiftX;
}
}
function isDragEnabled(el){ 
if(el != null){
if(el.getAttribute("dragEnabled") != null) return el;
}
return null;
}
function pressMouseDown(){
var el = isDragEnabled(event.srcElement);
if(el != null){
dragedEl = el;shiftX = event.offsetX:
shiftY = event.offsetY:}
```

```
}
</script>
\ltbody onmousedown = "pressMouseDown();"
onmousemove = "moveMouse();"
onmouseup = "draggedEl = null;" >
<h1 style="position: absolute; left: 100; top: 100;" dragEnabled>
Привет участникам конференции!
</h1>
<h1 style="position: absolute; left: 100; top: 300;" dragEnabled>
Hello!!!
\langle h1 \rangle</body>
</html>
```
## **Задач для самостоятельного выполнения 1. Программирование на PHP. Файловый ввод/вывод. Счетчик обращения к странице.**

Написать сценарий, реализующий счетчик обращения к странице. Требования: традиционный дизайн (либо путем включения графических элементов, либо путем использования таблицы стилей), наличие количества посещений за текущий день и общего количества посещений. Хранение всей информации осуществлять в текстовом файле. Считывание и запись данных в файл осуществить с помощью функций fwrite, fread, либо их аналогов. *Приложение* 

```
1. Проверка существования файла: 
 file exists ($filename) \rightarrow TRUE/FALSE
```
## 2. Открытие и закрытие файлов:

```
fopen($filename, режим) \rightarrow файловый манипулятор (file handle), целое
fclose(манипулятор)
```
режимы:

```
r только чтение. Указатель текущей позиции в начало.
```
r+ чтение и запись…..

```
w запись. Указатель в начало. Содержимое уничтожается. w+ чтение и 
запись…..
```
- a только запись. Указатель в конец Если файла нет попытка создать….
- $a+$  чтение и запись…..

3. Запись в файл:

fwrite(манипулятор, строка [, длина в символах])

```
4. Чтение из файла:
```
fread(манипулятор, длина в байтах) читает из файла заданное количество байт

fgets(манипулятор, длина в байтах)

5. Перевод файла в массив:

file ( $$filename) \rightarrow$  массив (элементы – построчно)

```
6. Пример – Счетчик обращения к странице
\langle?
\text{Scfile} = \text{``test1.txt''}:\text{[Safe]} = \text{file}(\text{[See]}; \text{[See]} \text{[See]} \text{[See]} \text{]} Записываем содержимое файла в массив
\sin vis = \alphafile[0]; // Извлекаем первый элемент
++\$n vis;
$fc = fopen($cfile, "w"); // Открываем файл, текущая позиция в начале
fwrite($fc, $n_vis); // Записываем новое значение счетчика
fclose($fc); 
print $n_vis;
?>
```
## **2. Файловый ввод/вывод. Работа с формами. Строковые функции.**

Доработайте предлагаемый ниже сценарий, реализующий гостевую книгу. Чтение из файла осуществить с помощью функции fgets или fread. Сообщения должны быть отсортированы по времени отправки: более новые располагаются выше старых. При отображении сообщений нужно организовать автоматические разрывы, так чтобы длина строк не превосходила 50 символов. Сценарий должен реагировать на незаполненные текстовую область и поле.

```
<html>
<head><title>Гостевая книга</title></head>
<body>
Сообщение:<br>
<form action="guestbook.php" method="post">
<textarea name="txt" cols="40" rows="8">
```

```
</textarea>
\langlehr>\langlehr>
Имя:<br>
<input type="text" name="login">
<br>chr<input type="submit" name="a" value="Отослать">
\langlehr>\langlehr>
</form>
\langle?
if(isset(\$a)){
$fm = fopen("guestbook.txt", "a");\text{str} = \text{``i>}'.\text{date("H:i:s, d F Y")."\n\nThis\ogin\Si\n\as'x<br>\n`n";fwrite($fm,$str);
fclose($fm);
}
\mathfrak{m} = \text{file("guestbook.txt");}$i=0:
while(isset($m[$i])){
print \Imm[\Si]."<br/>>br>";
$i++;
}
?>
</body>
</html>
```
## **3. Программирование на PHP. Работа с таблицами базы данных. Регулярные выражения.**

Переделайте гостевую книгу из лаб. работы 7. Хранение всех данных должно осуществляться в таблице базы данных. Добавить режим регистрации посетителей. Указываемые при регистрации данные: логин, пароль, фамилия, имя, е-мэйл, дата рождения. Сценарий должен посредством регулярных выражений осуществлять проверку корректности ввода персональной информации по каждой позиции (требования корректности – на усмотрение разработчика, исходя из здравого смысла).

## *Приложение*

1. Работа с регулярными выражениями

Примеры шаблонов:

 $/bh+/-$  совпадение шаблона: phhhh, php4, phh

```
/\text{ph}{2,4}/ совпадение шаблона: phh, phhhhp4
```
Метасимволы:

```
\ddot{\alpha} – любая цифра. Пример: /(\ddot{\alpha}+)000\ddot{\alpha} - цифры, заканчив. 000.
```
\w – любой алф-цифровой символ

 $\W - \text{m}$ бой символ не являющ., алф-цифр. Пример: /( $\W +$ )/

 $\b -$  граница слова. Пример: /sa $\b$ / - строки, заканчив. на 'sa'.

```
\overline{B} – не граница. Пример: /sa\overline{B} – строки, не заканчив. на 'sa'.
```
Функции:

preg\_match (шаблон, строка [ , массив совпадений ]) – совпадение шаблона в строке

 $preg\_grep($  шаблон, массив)  $\rightarrow$  массив

- перебирает все элементы и возвращает те, где совпадает шаблон.

```
Пример. Поиск шаблона в строке.
```
 $<$ html $>$ 

```
<head><title>Поиск шаблона </title></head>
```
<body>

Строка:<br>

```
<form action="regexp.php" method="post">
```

```
\langleinput type="text" name="str" value=\langle?if(isset($a)) print $str;?>>
```
 $\langle$ hr> $\langle$ hr>

```
Регулярное выражение:<br><br>
```

```
\langleinput type="text" name="re" value=\langle?if(isset($a)) print $re;?>>
\langle b r \rangle \langle b r \rangle
```

```
<input type="submit" name="a" value="Отослать"><br><br>
```

```
</form>
```

```
\langle?
```

```
if(isser(\$a))
```
if(preg\_match(\$re,\$str)) print "Совпало!";

```
else print "No";
```
}

?> </body>

</html>

2. Функции PHP для работы с MySQL

2.1. Подключение к серверу MySOL

[идентификатор соединения = ]

@mysql\_connect (хост, имя пользов, пароль) or die ("соединение не может быть vст-но"):

2.2. Выбор базы данных

[идентификатор базы = ] @mysql select db (имя бд) or die ("соединение не может быть уст-но");

2.3. Завершение работы с MySQL @mysql close (идентификатор соединения);

2.4. Организация запросов к БД [идентификатор результата = ] @mysql query (запрос [, идентиф соедин]);

2.5. Получение набора данных после запроса mysql query mysql\_result (идентификатор рез-та, номер записи [, поле]);

2.6. Количество записей, возвращаемых командой SELECT mysql\_num\_rows (идентификатор рез-та);

Пример. Дана таблица products с полями: id, name, price. Требуется организовать выборку всех записей и напечатать их в виде таблицы.

```
x=0:
$query = "SELECT * FROM products";
Sresult = mysgl query (Squery);
while (\$x < mysql_number mum_rows ($result)):
       $id = mysgl result ($result, $x, 'id';\text{Shame} = \text{mysgl} \text{ result} (\text{Sresult}, \text{Sx}, \text{ 'name'});
       \text{Sprice} = \text{mysgl} \text{ result} (\text{Sresult}, \text{Sx}, \text{ 'price'});
       print " \langle tr \rangle \ln";
       print " <td> $id </td> \n <td> $name </td> \n <td> $price </td> \n";
       print " \langle t\mathbf{r} \rangle \mathbf{n}":
       $x++:
endwhile:
```
## 2.7. Передача набора данных после запроса mysql\_query в массив

mysql\_fetch\_row (идентификатор рез-та); либо mysql fetch array (идентификатор рез-та);

Пример. То же, что и в примере 2.1, но с использованием функции mysql\_fetch\_row.

while  $($row = mysq{\_}fect\_row ($result))$ : print "  $\langle tr \rangle \ln$ ": print " <td>".\$row[0]." </td> \n <td>".\$row[2]."</td>  $\ln$  $\lt t d$  >".  $\text{row}[2]'$ . " $\lt t d$  > \n"; print "  $\langle tr \rangle \ln$ "; endwhile:

3. Некоторые команды SQL

3.1. Создание БД, таблиц

 $\ddotsc$ 

**CREATE DATABASE [ IF NOT EXISTS ] database** CREATE TABLE [ IF NOT EXISTS ] table (col1 CHAR(20), col2 INTEGER,  $col3$  CHAR $(20)$ )

3.2. Выбор записей из таблицы

SELECT \* FROM table - выбор всех записей

SELECT \* FROM table WHERE  $col3 = 'Maiop'$ 

SELECT \* FROM table WHERE coll = ' $H\%$ ' - выбор записей с фамилией на 'И'

SELECT coll, col2 FROM table WHERE col3 = 'Ma $\ddot{\text{na}}$ '

SELECT \* FROM table Limit 10 - выбор первых 10 результирующих записей

3.3. Изменение записей

UPDATE table SET  $\text{col3} = 'Kan(\text{tr} \cdot \text{W} + \text{tr} \cdot \text{H} - \text{tr} \cdot \text{H}) = 'M \cdot \text{H} \cdot \text{H} - \text{H} \cdot \text{H} \cdot \text{H} \cdot \text{H}$ звания всем майорам

## 34 Вставка записей

INSERT INTO table (col1, col2, col3) VALUES ( 'Пупкин К.К.', 1977, 'Сержант')

## 3.5. Уничтожение записей

DELETE FROM table LIMIT 5 - уничтожение первых 5 записей.

## 4. Программирование на РНР. Работа с таблицами базы данных. Cookie и сеансовые переменные.

Создать гостевую книгу, включающую в себя:

1. Наличие регистрации и идентификации пользователя.

2. Возможность изменять личные установки (e-mail, адрес, пол;) и др.)

3. Проверка корректности ввода e-mail, даты рождения, Ф.И.О. посредством использования регулярных выражений.

4. Счетчик посещения страницы, не увеличивающий число посещений идущих с одного ір-адреса, либо с одного компьютера ранее чем за 3 часа.

Требования:

- 1. Хранение всех данных осуществляется в таблицах базы данных.
- 2. Предусмотреть использование сеансовых переменных и cookie.

## 5. Программирование на РНР. Обработка текстовых данных. Работа с формами.

1. Написать программу, которая подсчитывает процентное содержание слов различной длины в данном текстовом файле. Результат работы программы представить в виде таблицы и диаграммы.

## Примечание.

Словом является слитная последовательность букв. Знаки препинания частью слова не являются, даже, если они написаны с ним слитно.

10.2. Разработать текстовый редактор с возможностями: отображение содержимого некоторого текстового файла в текстовой области;

редактирование и сохранение, поиск заданной символьной последовательности, поиск и замена.

## Приложение

Некоторые полезные функции:

substr(строка, начальная позиция [, длина]) возвращает часть строки начиная с зад позиции strlen $(crp)$  – длина строки str\_replace(подстрока, замена, строка) ищет в строке все входящие подстроки и делает замены explode(разделитель, строка) - возвращает массив (переводит строку в массив) implode(разделитель, массив) - возвращает строку (переводит массив в строку)

Промежуточная аттестация студентов. Промежуточная аттестация студентов проводится в соответствии с локальными нормативными актами ДВФУ и является обязательной.

По дисциплине предусмотрены зачет и экзамен, которые проводятся в устной форме.

## ОЦЕНОЧНЫЕ СРЕДСТВА ДЛЯ ПРОМЕЖУТОЧНОЙ АТТЕСТАЦИИ

## Вопросы к экзамену (5 семестр)

- 1. Основы HTML.
- 2. Каскалные таблицы стилей.
- 3. Протокол НТТР.
- 4. Динамический HTML.
- 5. ДОМ и клиентские скрипты.
- 6. Общий шлюзовый интерфейс (CGI).
- 7. Расширяемый язык разметки XML.
- 8. Технологии на основе XML.
- 9. Модули веб-сервера.
- 10. ISAPI *u* apache modules.
- 11. Установка Apache 1.3.29 под Windows XP.
- 12. Установка PHP 4.3.4 под Windows.
- 13. Установка PHP под Linux.
- 14. Листрибутив Ленвер.
- 15. Дистрибутив ХАМРР
- 16. Введение в РНР. История РНР. Возможности РНР. У
- 17. становка и настройка ПО.
- 18. Первая РНР-программа. Основной синтаксис. Разделение инструкций. Комментарии.
- 19. Переменные, константы и операторы. Переменные. Константы. Операторы.
- 20. Типы данных. Тип boolean (булев или логический тип). Тип integer (целые). Тип float (числа с плавающей точкой). Тип string (строки). Одинарные кавычки. Двойные кавычки. Heredoc.
- 21. Тип аггау (массив). Определение при помощи аггау(). Определение с помощью синтаксиса квадратных скобок.
- 22. Тип object (объекты).
- 23. Тип resource (ресурсы).
- 24. Тип Null.
- 25. Функции в РНР.
- 26. Объекты и классы в РНР.
- 27. Управляющие конструкции.
- 28. Условные операторы. Оператор if. Оператор else. Оператор elseif. Альтернативный синтаксис.
- 29. Оператор switch.
- 30.Циклы: While, do... while, For, foreach.
- 31. Операторы передачи управления: Break, continue.
- 32. Операторы включения: include, require.
- 33. Обработка запросов с помощью РНР.
- 34. Основы клиент-серверных технологий.
- 35. Протокол НТТР и способы передачи данных на сервер.
- 36. Форма запроса клиента. Методы.
- 37. Использование HTML-форм для передачи данных на сервер.
- 38. Для метода GET. Для метода POST.
- 39. Обработка запросов с помощью РНР. Пример обработки запроса с помошью РНР
- 40. Массивы. Операции с массивами.
- 41. Функция count. Функция in array. Функция array search. Функция array keys. Функция array unique.
- 42. Сортировка массивов. Сортировка массива по ключам.
- 43. Сортировка с помощью функции, заданной пользователем. Применение функции ко всем элементам массива. В
- 44. Выделение подмассива. Функция array slice. Функция array chunk.
- 45. Строки. Поиск элемента в строке. Выделение подстроки.
- 46. ФУНКЦИЯ strstr. ФУНКЦИЯ substr.
- 47. Замена вхождения подстроки. Функция str replace. Функция substr\_replace.
- 48. Разделение и соединение строки. Строки, содержащие html-код
- 49. Работа с файловой системой. Создание файла.
- 50. Функция fopen. Закрытие соединения с файлом.
- 51. Запись данных в файл. Функция fwrite.
- 52. Чтение данных из файла. Функция fread. Функция fgets.
- 53. Функция fgetss. Функция fgetc. Функция readfile.
- 54. Функция file. Функция file get contents.
- 55. Проверка существования файла. Функция file exists.
- 56. Функция is\_writable. Функция is\_readable.
- 57. Удаление файла. Загрузка файла на сервер
- 58. Обратная ссылка. Утверждения. Условные подвыражения

## Вопросы к экзамену (7 семестр)

- 59. Назначение Веб-фреймворков
- 60. основные принципы устройства популярных фреймворков.
- 61.DRY.
- 62. Паттерны MVC, ORM.
- 63. URL dispatching.
- 64.Шаблонирование и кэширование.
- 65. Безопасность интернет ПО
- 66. Интернет-специфика безопасности.
- 67. Вилы атак.
- 68. [D]DoS, Code/SQL инъекции,
- 69.XSS-уязвимости, phishing.
- 70. Типичные ошибки при написании кода, методы защиты. Упаковка стилей и библиотек.
- 71. Оптимизация работы с БД.
- 72. Кэширование, виды и стратегии кэширования.
- 73. Nginx, его преимущества.
- 74. Жизненный цикл современного интернет проекта
- 75. Разделение frontend/backend разработки, их специфика.
- 76. Команда проекта.
- 77.Идеология «вечной беты».
- 78.Итеративный подход к разработке.
- 79.Перспективы развития веб-технологий.

## **Вопросы к зачету (6 семестр)**

- 1. Работа с СУБД в PHP.
- 2. Взаимодействие PHP и MySQL.
- 3. Построение интерфейса для добавления информации.
- 4. Установка соединения.
- 5. Выбор базы данных. Получение списка полей таблицы.
- 6. Отображение списка полей в html-форму.
- 7. Запись данных в базу данных.
- 8. Отображение данных, хранящихся в MySQL
- 9. Авторизация доступа с помощью сессий.
- 10.Авторизация доступа. Механизм сессий. Настройка сессий. Работа с сессиями.
- 11.Создание сессии. Регистрация переменных сессии. Удаление переменных сессии.
- 12.Регулярные выражения. Понятие регулярного выражения. Р
- 13.Регулярные выражения в PHP. Синтаксис регулярных выражений.
- 14.Подвыражения (подшаблоны).
- 15.Повторения (квантификаторы).
- 16.Модификаторы PCRE.
- 17.Регулярные выражения для "продвинутых".

## **Образец экзаменационного билета**

Структура экзаменационного билета по курсу «Современные интернет технологии»

- **1.** Теоретический вопрос (вопрос № 1-29, 59-68 из списка вопросов к экзамену).
- **2.** Теоретический вопрос (вопрос № 30-58, 69-79 из списка вопросов к экзамену ).

## **Пример экзаменационного билета**

- 1. . Оптимизация нагруженных интернет проектов
- 2. Команда проекта

## **Критерии оценивание по дисциплине**

Оценивание происходит по формуле:

*Оитоговая = 0,2 \* Онакопленная + 0,3 \* Опроектная + 0,5 \* Оитогового контроля*

- *Онакопленная* накопленная оценка среднее арифметическое из оценок проставленных за активность обучающегося на занятиях, прохождение текущего контроля и выполнение самостоятельной работы.
- *Опроектная* проектная оценка среднее арифметическое из оценок проставленных за защиту лабораторных работ по курсу.
- *Оитогового* контроля оценка итогового контроля проставляется за прохождение контрольного испытания по курсу в формате, определенным рабочим учебным планом.

Оценки ставятся по 100-балльной шкале. Округление оценки производится в пользу студента.

Итоговая оценка выставляется в ведомость согласно следующему правилу:

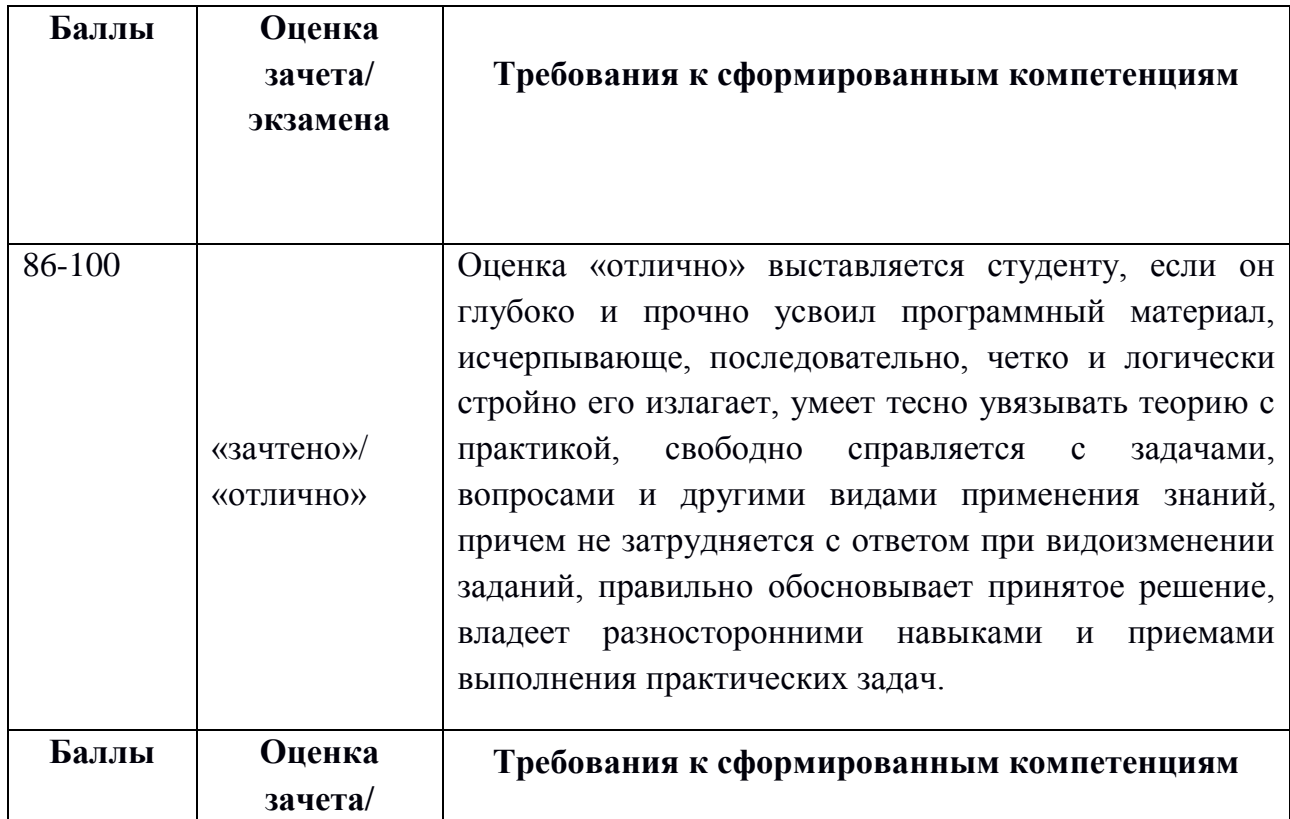

**Критерии выставления оценки студенту на зачете (экзамене)**

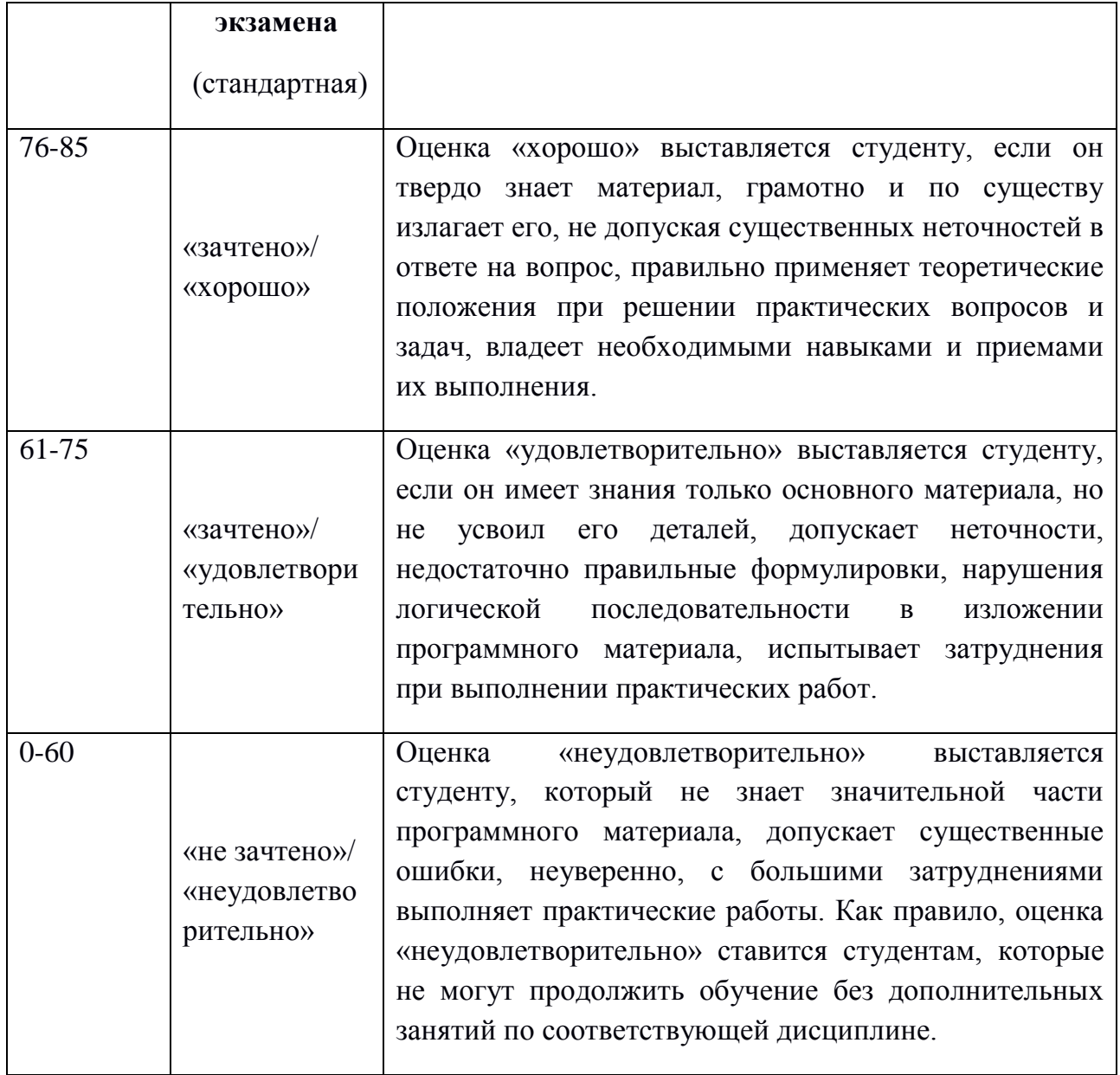